# **Feast Documentation**

**Feast Authors**

**Oct 28, 2021**

## **CONTENTS**

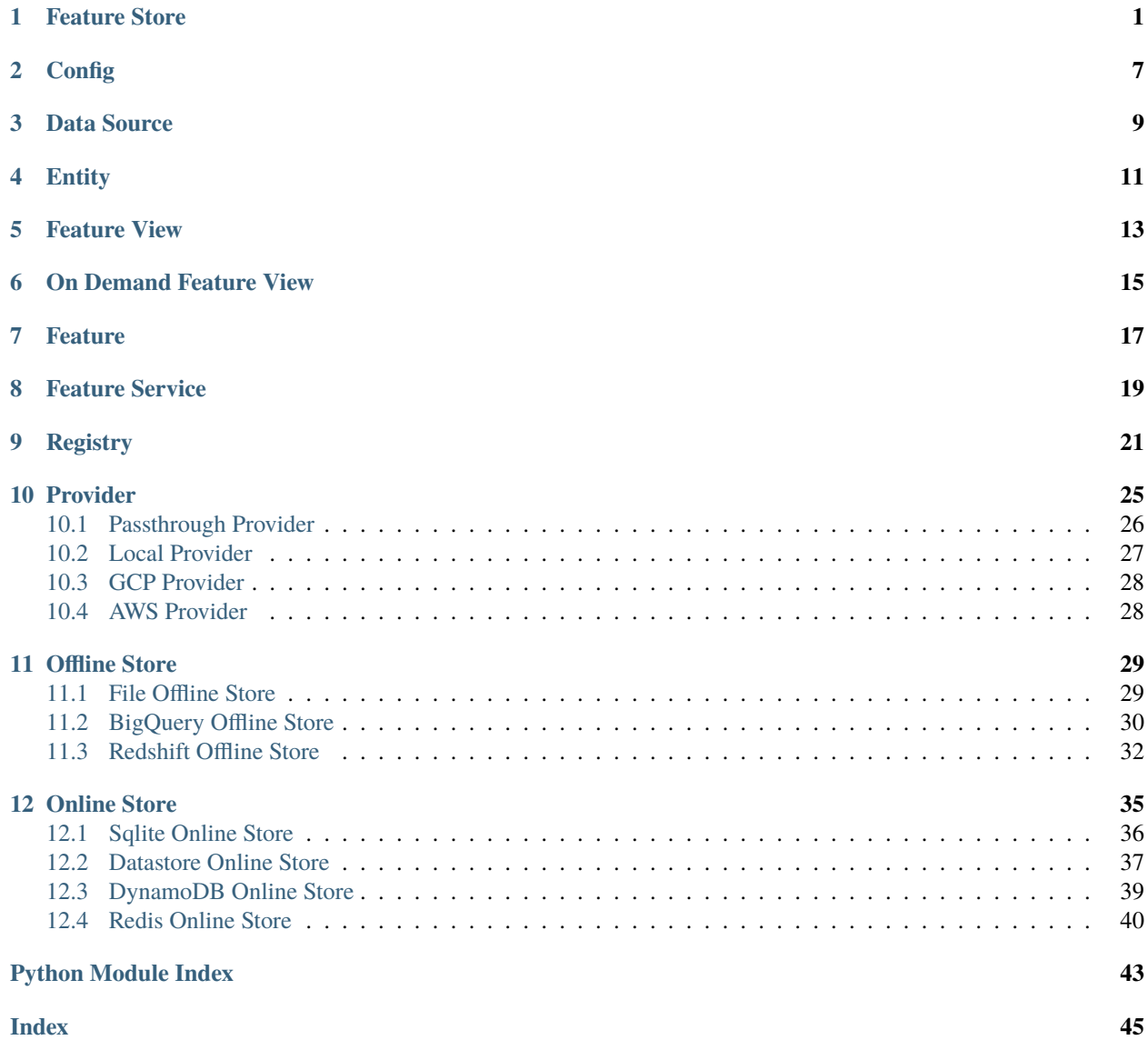

### **ONE**

### **FEATURE STORE**

### <span id="page-4-1"></span><span id="page-4-0"></span>class feast.feature\_store.FeatureStore(*repo\_path: Optional[\[str\]](https://docs.python.org/3/library/stdtypes.html#str) = None*, *config: Optional[feast.repo\_config.RepoConfig] = None*)

#### Bases: [object](https://docs.python.org/3/library/functions.html#object)

A FeatureStore object is used to define, create, and retrieve features.

#### **Parameters**

- **repo\_path** (*optional*) Path to a *feature store.yaml* used to configure the feature store.
- config (optional) Configuration object used to configure the feature store.

apply(*objects: Union[feast.entity.Entity, feast.feature\_view.FeatureView,*

[feast.on\\_demand\\_feature\\_view.OnDemandFeatureView](#page-18-1)*,* [feast.feature\\_service.FeatureService](#page-22-1)*, List[Union[feast.feature\_view.FeatureView,* [feast.on\\_demand\\_feature\\_view.OnDemandFeatureView](#page-18-1)*, feast.entity.Entity,* [feast.feature\\_service.FeatureService](#page-22-1)*]]]*, *commit: [bool](https://docs.python.org/3/library/functions.html#bool) = True*) Register objects to metadata store and update related infrastructure.

The apply method registers one or more definitions (e.g., Entity, FeatureView) and registers or updates these objects in the Feast registry. Once the registry has been updated, the apply method will update related infrastructure (e.g., create tables in an online store) in order to reflect these new definitions. All operations are idempotent, meaning they can safely be rerun.

#### **Parameters**

- objects A single object, or a list of objects that should be registered with the Feature Store.
- **commit** whether to commit changes to the registry

**Raises** [ValueError](https://docs.python.org/3/library/exceptions.html#ValueError) – The 'objects' parameter could not be parsed properly.

#### **Examples**

Register an Entity and a FeatureView.

```
>>> from feast import FeatureStore, Entity, FeatureView, Feature, ValueType,..
˓→FileSource, RepoConfig
>>> from datetime import timedelta
>>> fs = FeatureStore(repo_path="feature_repo")
>>> driver = Entity(name="driver_id", value_type=ValueType.INT64, description=
˓→"driver id")
>>> driver_hourly_stats = FileSource(
... path="feature_repo/data/driver_stats.parquet",
... event_timestamp_column="event_timestamp",
```
(continues on next page)

(continued from previous page)

```
... created_timestamp_column="created",
... )
>>> driver_hourly_stats_view = FeatureView(
... name="driver_hourly_stats",
... entities=["driver_id"],
... ttl=timedelta(seconds=86400 * 1),
... batch_source=driver_hourly_stats,
... )
>>> fs.apply([driver_hourly_stats_view, driver]) # register entity and feature.
\leftrightarrowview
```
#### config: feast.repo\_config.RepoConfig

```
delete_feature_service(name: str)
```
Deletes a feature service.

**Parameters** name – Name of feature service.

**Raises** FeatureServiceNotFoundException – The feature view could not be found.

delete\_feature\_view(*name: [str](https://docs.python.org/3/library/stdtypes.html#str)*)

Deletes a feature view.

**Parameters** name – Name of feature view.

**Raises** FeatureViewNotFoundException – The feature view could not be found.

get\_entity(*name: [str](https://docs.python.org/3/library/stdtypes.html#str)*) → feast.entity.Entity

Retrieves an entity.

**Parameters** name – Name of entity.

**Returns** The specified entity.

**Raises** EntityNotFoundException – The entity could not be found.

 $get_f$ eature\_server\_endpoint()  $\rightarrow$  Optional[\[str\]](https://docs.python.org/3/library/stdtypes.html#str)

Returns endpoint for the feature server, if it exists.

get\_feature\_service(*name: [str](https://docs.python.org/3/library/stdtypes.html#str)*) → *[feast.feature\\_service.FeatureService](#page-22-1)* Retrieves a feature service.

**Parameters** name – Name of feature service.

**Returns** The specified feature service.

**Raises** FeatureServiceNotFoundException – The feature service could not be found.

get\_feature\_view(*name: [str](https://docs.python.org/3/library/stdtypes.html#str)*) → feast.feature\_view.FeatureView

Retrieves a feature view.

**Parameters name** – Name of feature view.

**Returns** The specified feature view.

Raises FeatureViewNotFoundException - The feature view could not be found.

get\_historical\_features(*entity\_df: Union[pandas.core.frame.DataFrame, [str\]](https://docs.python.org/3/library/stdtypes.html#str)*, *features:*

*Optional[Union[List[\[str\]](https://docs.python.org/3/library/stdtypes.html#str),* [feast.feature\\_service.FeatureService](#page-22-1)*]] = None*,

*feature\_refs: Optional[List[\[str\]](https://docs.python.org/3/library/stdtypes.html#str)] = None*, *full\_feature\_names: [bool](https://docs.python.org/3/library/functions.html#bool) = False*)

 $\rightarrow$  feast.infra.offline\_stores.offline\_store.RetrievalJob

Enrich an entity dataframe with historical feature values for either training or batch scoring.

<span id="page-6-0"></span>This method joins historical feature data from one or more feature views to an entity dataframe by using a time travel join.

Each feature view is joined to the entity dataframe using all entities configured for the respective feature view. All configured entities must be available in the entity dataframe. Therefore, the entity dataframe must contain all entities found in all feature views, but the individual feature views can have different entities.

Time travel is based on the configured TTL for each feature view. A shorter TTL will limit the amount of scanning that will be done in order to find feature data for a specific entity key. Setting a short TTL may result in null values being returned.

#### **Parameters**

- entity\_df (Union [pd.DataFrame,  $strJ$ ) An entity dataframe is a collection of rows containing all entity columns (e.g., customer\_id, driver\_id) on which features need to be joined, as well as a event\_timestamp column used to ensure point-in-time correctness. Either a Pandas DataFrame can be provided or a string SQL query. The query must be of a format supported by the configured offline store (e.g., BigQuery)
- features A list of features, that should be retrieved from the offline store. Either a list of string feature references can be provided or a FeatureService object. Feature references are of the format "feature\_view:feature", e.g., "customer\_fv:daily\_transactions".
- full\_feature\_names A boolean that provides the option to add the feature view prefixes to the feature names, changing them from the format "feature" to "feature\_view\_\_feature" (e.g., "daily\_transactions" changes to "customer fv\_ daily transactions"). By default, this value is set to False.

**Returns** RetrievalJob which can be used to materialize the results.

**Raises** [ValueError](https://docs.python.org/3/library/exceptions.html#ValueError) – Both or neither of features and feature\_refs are specified.

#### **Examples**

Retrieve historical features from a local offline store.

```
>>> from feast import FeatureStore, RepoConfig
>>> import pandas as pd
>>> fs = FeatureStore(repo_path="feature_repo")
\gg entity_df = pd.DataFrame.from_dict(
... {
... "driver_id": [1001, 1002],
... "event_timestamp": [
... datetime(2021, 4, 12, 10, 59, 42),
... datetime(2021, 4, 12, 8, 12, 10),
... ],
... }
... )
>>> retrieval_job = fs.get_historical_features(
... entity_df=entity_df,
... features=[
... "driver_hourly_stats:conv_rate",
... "driver_hourly_stats:acc_rate",
... "driver_hourly_stats:avg_daily_trips",
... ],
... )
\gg feature_data = retrieval_job.to_df()
```
<span id="page-7-0"></span>get\_on\_demand\_feature\_view(*name: [str](https://docs.python.org/3/library/stdtypes.html#str)*) → *[feast.on\\_demand\\_feature\\_view.OnDemandFeatureView](#page-18-1)* Retrieves a feature view.

**Parameters name** – Name of feature view.

**Returns** The specified feature view.

**Raises** FeatureViewNotFoundException – The feature view could not be found.

get\_online\_features(*features: Union[List[\[str\]](https://docs.python.org/3/library/stdtypes.html#str),* [feast.feature\\_service.FeatureService](#page-22-1)*]*, *entity\_rows:*

*List[Dict[\[str,](https://docs.python.org/3/library/stdtypes.html#str) Any]]*, *feature\_refs: Optional[List[\[str\]](https://docs.python.org/3/library/stdtypes.html#str)] = None*, *full\_feature\_names:*

*[bool](https://docs.python.org/3/library/functions.html#bool) = False*) → feast.online\_response.OnlineResponse

Retrieves the latest online feature data.

Note: This method will download the full feature registry the first time it is run. If you are using a remote registry like GCS or S3 then that may take a few seconds. The registry remains cached up to a TTL duration (which can be set to infinity). If the cached registry is stale (more time than the TTL has passed), then a new registry will be downloaded synchronously by this method. This download may introduce latency to online feature retrieval. In order to avoid synchronous downloads, please call refresh\_registry() prior to the TTL being reached. Remember it is possible to set the cache TTL to infinity (cache forever).

#### **Parameters**

- features List of feature references that will be returned for each entity. Each feature reference should have the following format: "feature\_table:feature" where "feature\_table" & "feature" refer to the feature and feature table names respectively. Only the feature name is required.
- entity\_rows A list of dictionaries where each key-value is an entity-name, entity-value pair.

**Returns** OnlineResponse containing the feature data in records.

**Raises** [Exception](https://docs.python.org/3/library/exceptions.html#Exception) – No entity with the specified name exists.

#### **Examples**

Materialize all features into the online store over the interval from 3 hours ago to 10 minutes ago, and then retrieve these online features.

```
>>> from feast import FeatureStore, RepoConfig
>>> fs = FeatureStore(repo_path="feature_repo")
>>> online_response = fs.get_online_features(
... features=[
... "driver_hourly_stats:conv_rate",
... "driver_hourly_stats:acc_rate",
... "driver_hourly_stats:avg_daily_trips",
... ],
... entity_rows=[{"driver_id": 1001}, {"driver_id": 1002}, {"driver_id":␣
˓→1003}, {"driver_id": 1004}],
... )
>>> online_response_dict = online_response.to_dict()
```
**list\_entities**(*allow\_cache:*  $bool = False$  $bool = False$ )  $\rightarrow$  List[feast.entity.Entity] Retrieves the list of entities from the registry.

**Parameters allow\_cache** – Whether to allow returning entities from a cached registry.

**Returns** A list of entities.

```
list_feature_services() → List[feast.feature_service.FeatureService]
     Retrieves the list of feature services from the registry.
```
**Returns** A list of feature services.

list\_feature\_views(*allow\_cache: [bool](https://docs.python.org/3/library/functions.html#bool) = False*) → List[feast.feature\_view.FeatureView] Retrieves the list of feature views from the registry.

**Parameters allow\_cache** – Whether to allow returning entities from a cached registry.

**Returns** A list of feature views.

list\_on\_demand\_feature\_views() → List[*[feast.on\\_demand\\_feature\\_view.OnDemandFeatureView](#page-18-1)*] Retrieves the list of on demand feature views from the registry.

**Returns** A list of on demand feature views.

materialize(*start\_date: [datetime.datetime](https://docs.python.org/3/library/datetime.html#datetime.datetime)*, *end\_date: [datetime.datetime](https://docs.python.org/3/library/datetime.html#datetime.datetime)*, *feature\_views: Optional[List[\[str\]](https://docs.python.org/3/library/stdtypes.html#str)]*  $= None$  $= None$   $\rightarrow$  None

Materialize data from the offline store into the online store.

This method loads feature data in the specified interval from either the specified feature views, or all feature views if none are specified, into the online store where it is available for online serving.

#### **Parameters**

- start\_date (datetime) Start date for time range of data to materialize into the online store
- end\_date (datetime) End date for time range of data to materialize into the online store
- feature\_views  $(List[str])$  $(List[str])$  $(List[str])$  Optional list of feature view names. If selected, will only run materialization for the specified feature views.

#### **Examples**

Materialize all features into the online store over the interval from 3 hours ago to 10 minutes ago.

```
>>> from feast import FeatureStore, RepoConfig
>>> from datetime import datetime, timedelta
>>> fs = FeatureStore(repo_path="feature_repo")
>>> fs.materialize(
... start_date=datetime.utcnow() - timedelta(hours=3), end_date=datetime.
˓→utcnow() - timedelta(minutes=10)
... )
Materializing...
...
```
 $\text{materialize}_\text{interial}(\text{end date:} \text{ datetime} \text{.} \text{feature views: } \text{Optional}[\text{List[str]}] = \text{None}) \rightarrow$  $\text{materialize}_\text{interial}(\text{end date:} \text{ datetime} \text{.} \text{feature views: } \text{Optional}[\text{List[str]}] = \text{None}) \rightarrow$  $\text{materialize}_\text{interial}(\text{end date:} \text{ datetime} \text{.} \text{feature views: } \text{Optional}[\text{List[str]}] = \text{None}) \rightarrow$ [None](https://docs.python.org/3/library/constants.html#None)

Materialize incremental new data from the offline store into the online store.

This method loads incremental new feature data up to the specified end time from either the specified feature views, or all feature views if none are specified, into the online store where it is available for online serving. The start time of the interval materialized is either the most recent end time of a prior materialization or (now - ttl) if no such prior materialization exists.

#### **Parameters**

• end\_date ( $d$ atetime) – End date for time range of data to materialize into the online store

<span id="page-9-0"></span>• feature\_views  $(List[str])$  $(List[str])$  $(List[str])$  – Optional list of feature view names. If selected, will only run materialization for the specified feature views.

**Raises** [Exception](https://docs.python.org/3/library/exceptions.html#Exception) – A feature view being materialized does not have a TTL set.

#### **Examples**

Materialize all features into the online store up to 5 minutes ago.

```
>>> from feast import FeatureStore, RepoConfig
>>> from datetime import datetime, timedelta
>>> fs = FeatureStore(repo_path="feature_repo")
>>> fs.materialize_incremental(end_date=datetime.utcnow() -␣
\rightarrowtimedelta(minutes=5))
Materializing...
...
```
#### property project: [str](https://docs.python.org/3/library/stdtypes.html#str)

Gets the project of this feature store.

#### refresh\_registry()

Fetches and caches a copy of the feature registry in memory.

Explicitly calling this method allows for direct control of the state of the registry cache. Every time this method is called the complete registry state will be retrieved from the remote registry store backend (e.g., GCS, S3), and the cache timer will be reset. If refresh\_registry() is run before get\_online\_features() is called, then get\_online\_feature() will use the cached registry instead of retrieving (and caching) the registry itself.

Additionally, the TTL for the registry cache can be set to infinity (by setting it to 0), which means that refresh\_registry() will become the only way to update the cached registry. If the TTL is set to a value greater than 0, then once the cache becomes stale (more time than the TTL has passed), a new cache will be downloaded synchronously, which may increase latencies if the triggering method is get\_online\_features()

#### property registry: feast.registry.Registry

Gets the registry of this feature store.

#### repo\_path: [pathlib.Path](https://docs.python.org/3/library/pathlib.html#pathlib.Path)

#### $server(*port*: int) \rightarrow None$  $server(*port*: int) \rightarrow None$  $server(*port*: int) \rightarrow None$  $server(*port*: int) \rightarrow None$

Start the feature consumption server locally on a given port.

#### teardown()

Tears down all local and cloud resources for the feature store.

#### $\mathbf{version}() \rightarrow \text{str}$  $\mathbf{version}() \rightarrow \text{str}$  $\mathbf{version}() \rightarrow \text{str}$

Returns the version of the current Feast SDK/CLI.

## **CONFIG**

<span id="page-10-1"></span><span id="page-10-0"></span>class feast.repo\_config.FeastConfigBaseModel Feast Pydantic Configuration Class

exception feast.repo\_config.FeastConfigError(*error\_message*, *config\_path*)

class feast.repo\_config.RegistryConfig(*\**, *registry\_store\_type: pydantic.types.StrictStr = None*, *path: pydantic.types.StrictStr*, *cache\_ttl\_seconds: pydantic.types.StrictInt = 600*, *\*\*extra\_data: Any*)

Metadata Store Configuration. Configuration that relates to reading from and writing to the Feast registry.

#### cache\_ttl\_seconds: pydantic.types.StrictInt

The cache TTL is the amount of time registry state will be cached in memory. If this TTL is exceeded then the registry will be refreshed when any feature store method asks for access to registry state. The TTL can be set to infinity by setting TTL to 0 seconds, which means the cache will only be loaded once and will never expire. Users can manually refresh the cache by calling feature store.refresh registry()

**Type** [int](https://docs.python.org/3/library/functions.html#int)

#### path: pydantic.types.StrictStr

Path to metadata store. Can be a local path, or remote object storage path, e.g. a GCS URI

**Type** [str](https://docs.python.org/3/library/stdtypes.html#str)

#### registry\_store\_type: Optional[pydantic.types.StrictStr]

Provider name or a class name that implements RegistryStore.

**Type** [str](https://docs.python.org/3/library/stdtypes.html#str)

```
class feast.repo_config.RepoConfig(*, registry: Union[pydantic.types.StrictStr,
```
*feast.repo\_config.RegistryConfig] = 'data/registry.db'*, *project: pydantic.types.StrictStr*, *provider: pydantic.types.StrictStr*, *online\_store: Any = None*, *offline\_store: Any = None*, *feature\_server: Any = None*, *flags: Any = None*, *repo\_path: [pathlib.Path](https://docs.python.org/3/library/pathlib.html#pathlib.Path) = None*, *\*\*data: Any*)

Repo config. Typically loaded from *feature\_store.yaml*

#### feature\_server: Optional[Any]

Feature server configuration (optional depending on provider)

**Type** FeatureServerConfig

#### flags: Any

Feature flags for experimental features (optional)

**Type** Flags

#### offline\_store: Any

Offline store configuration (optional depending on provider)

**Type** OfflineStoreConfig

#### <span id="page-11-0"></span>online\_store: Any

Online store configuration (optional depending on provider)

**Type** OnlineStoreConfig

### project: pydantic.types.StrictStr

Feast project id. This can be any alphanumeric string up to 16 characters. You can have multiple independent feature repositories deployed to the same cloud provider account, as long as they have different project ids.

**Type** [str](https://docs.python.org/3/library/stdtypes.html#str)

### provider: pydantic.types.StrictStr

local or gcp or aws

**Type** [str](https://docs.python.org/3/library/stdtypes.html#str)

### registry: Union[pydantic.types.StrictStr, feast.repo\_config.RegistryConfig]

Path to metadata store. Can be a local path, or remote object storage path, e.g. a GCS URI

**Type** [str](https://docs.python.org/3/library/stdtypes.html#str)

### **THREE**

## **DATA SOURCE**

<span id="page-12-1"></span><span id="page-12-0"></span>class feast.data\_source.DataSource(*event\_timestamp\_column: Optional[\[str\]](https://docs.python.org/3/library/stdtypes.html#str) = None*, *created\_timestamp\_column: Optional[\[str\]](https://docs.python.org/3/library/stdtypes.html#str) = None*, *field\_mapping:*

*Optional[Dict[\[str,](https://docs.python.org/3/library/stdtypes.html#str) [str\]](https://docs.python.org/3/library/stdtypes.html#str)] = None*, *date\_partition\_column: Optional[\[str\]](https://docs.python.org/3/library/stdtypes.html#str)*

*= None*)

DataSource that can be used to source features.

#### **Parameters**

- event\_timestamp\_column (optional) Event timestamp column used for point in time joins of feature values.
- created\_timestamp\_column (optional) Timestamp column indicating when the row was created, used for deduplicating rows.
- field\_mapping  $\text{optional}$  A dictionary mapping of column names in this data source to feature names in a feature table or view. Only used for feature columns, not entity or timestamp columns.
- date\_partition\_column (optional) Timestamp column used for partitioning.

#### property created\_timestamp\_column: [str](https://docs.python.org/3/library/stdtypes.html#str)

Returns the created timestamp column of this data source.

#### property date\_partition\_column: [str](https://docs.python.org/3/library/stdtypes.html#str)

Returns the date partition column of this data source.

#### property event\_timestamp\_column: [str](https://docs.python.org/3/library/stdtypes.html#str)

Returns the event timestamp column of this data source.

- property field\_mapping: Dict[\[str,](https://docs.python.org/3/library/stdtypes.html#str) [str\]](https://docs.python.org/3/library/stdtypes.html#str) Returns the field mapping of this data source.
- abstract static from\_proto(*data\_source: feast.core.DataSource\_pb2.DataSource*) → Any Converts data source config in FeatureTable spec to a DataSource class object.

**Parameters data\_source** – A protobuf representation of a DataSource.

**Returns** A DataSource class object.

**Raises** [ValueError](https://docs.python.org/3/library/exceptions.html#ValueError) – The type of DataSource could not be identified.

get\_table\_column\_names\_and\_types(*config: feast.repo\_config.RepoConfig*) → Iterable[Tuple[\[str,](https://docs.python.org/3/library/stdtypes.html#str) [str\]](https://docs.python.org/3/library/stdtypes.html#str)] Returns the list of column names and raw column types.

**Parameters** config – Configuration object used to configure a feature store.

#### $get_table\_query\_string() \rightarrow str$  $get_table\_query\_string() \rightarrow str$  $get_table\_query\_string() \rightarrow str$

Returns a string that can directly be used to reference this table in SQL.

<span id="page-13-0"></span>abstract static source\_datatype\_to\_feast\_value\_type()  $\rightarrow$  Callable[[\[str\]](https://docs.python.org/3/library/stdtypes.html#str),

feast.value\_type.ValueType]

Returns the callable method that returns Feast type given the raw column type.

abstract to\_proto() → feast.core.DataSource\_pb2.DataSource Converts an DataSourceProto object to its protobuf representation.

validate(*config: feast.repo\_config.RepoConfig*) Validates the underlying data source.

**Parameters** config – Configuration object used to configure a feature store.

class feast.data\_source.RequestDataSource(*name: [str](https://docs.python.org/3/library/stdtypes.html#str)*, *schema: Dict[\[str,](https://docs.python.org/3/library/stdtypes.html#str) feast.value\_type.ValueType]*) RequestDataSource that can be used to provide input features for on demand transforms

#### **Parameters**

- **name** Name of the request data source
- schema Schema mapping from the input feature name to a ValueType
- static from\_proto(*data\_source: feast.core.DataSource\_pb2.DataSource*) Converts data source config in FeatureTable spec to a DataSource class object.

**Parameters data\_source** – A protobuf representation of a DataSource.

**Returns** A DataSource class object.

**Raises** [ValueError](https://docs.python.org/3/library/exceptions.html#ValueError) – The type of DataSource could not be identified.

get\_table\_column\_names\_and\_types(*config: feast.repo\_config.RepoConfig*) → Iterable[Tuple[\[str,](https://docs.python.org/3/library/stdtypes.html#str) [str\]](https://docs.python.org/3/library/stdtypes.html#str)] Returns the list of column names and raw column types.

**Parameters** config – Configuration object used to configure a feature store.

- property name: [str](https://docs.python.org/3/library/stdtypes.html#str) Returns the name of this data source
- property schema: Dict[\[str,](https://docs.python.org/3/library/stdtypes.html#str) feast.value\_type.ValueType] Returns the schema for this request data source
- static source\_datatype\_to\_feast\_value\_type() → Callable[[\[str\]](https://docs.python.org/3/library/stdtypes.html#str), feast.value\_type.ValueType] Returns the callable method that returns Feast type given the raw column type.
- $to\_proto() \rightarrow feast.core.DataSourcepb2.DataSource$ Converts an DataSourceProto object to its protobuf representation.
- validate(*config: feast.repo\_config.RepoConfig*) Validates the underlying data source.

**Parameters** config – Configuration object used to configure a feature store.

class feast.data\_source.SourceType(*value*)

DataSource value type. Used to define source types in DataSource.

### **FOUR**

### **ENTITY**

<span id="page-14-1"></span><span id="page-14-0"></span>class feast.entity.Entity(*name: [str](https://docs.python.org/3/library/stdtypes.html#str)*, *value\_type: feast.value\_type.ValueType = ValueType.UNKNOWN*, *description: [str](https://docs.python.org/3/library/stdtypes.html#str) = ''*, *join\_key: Optional[\[str\]](https://docs.python.org/3/library/stdtypes.html#str) = None*, *labels: Optional[Dict[\[str,](https://docs.python.org/3/library/stdtypes.html#str) [str\]](https://docs.python.org/3/library/stdtypes.html#str)] = None*)

Represents a collection of entities and associated metadata.

#### **Parameters**

- **name** Name of the entity.
- value\_type  $-optional$ ) The type of the entity, such as string or float.
- description (optional) Additional information to describe the entity.
- join\_key (optional) A property that uniquely identifies different entities within the collection. Used as a key for joining entities with their associated features. If not specified, defaults to the name of the entity.
- labels (optional) User-defined metadata in dictionary form.

#### property created\_timestamp: Optional[\[datetime.datetime\]](https://docs.python.org/3/library/datetime.html#datetime.datetime)

Gets the created timestamp of this entity.

#### property description: [str](https://docs.python.org/3/library/stdtypes.html#str)

Gets the description of this entity.

#### classmethod from\_dict(*entity\_dict*)

Creates an entity from a dict.

#### **Parameters entity\_dict** – A dict representation of an entity.

**Returns** An EntityV2 object based on the entity dict.

classmethod from\_proto(*entity\_proto: feast.core.Entity\_pb2.Entity*) Creates an entity from a protobuf representation of an entity.

**Parameters entity\_proto** – A protobuf representation of an entity.

**Returns** An EntityV2 object based on the entity protobuf.

#### classmethod from\_yaml(*yml: [str](https://docs.python.org/3/library/stdtypes.html#str)*)

Creates an entity from a YAML string body or a file path.

**Parameters** yml – Either a file path containing a yaml file or a YAML string.

**Returns** An EntityV2 object based on the YAML file.

#### is\_valid()

Validates the state of this entity locally.

**Raises** [ValueError](https://docs.python.org/3/library/exceptions.html#ValueError) – The entity does not have a name or does not have a type.

```
property join_key: str
     Gets the join key of this entity.
```
#### property labels: Dict[\[str,](https://docs.python.org/3/library/stdtypes.html#str) [str\]](https://docs.python.org/3/library/stdtypes.html#str) Gets the labels of this entity.

property last\_updated\_timestamp: Optional[\[datetime.datetime\]](https://docs.python.org/3/library/datetime.html#datetime.datetime) Gets the last\_updated\_timestamp of this entity.

#### property name: [str](https://docs.python.org/3/library/stdtypes.html#str) Gets the name of this entity.

to\_dict()  $\rightarrow$  Dict Converts entity to dict.

**Returns** Dictionary object representation of entity.

#### $to\_proto() \rightarrow feast.core.Entity_pb2.Entity$

Converts an entity object to its protobuf representation.

**Returns** An EntityV2Proto protobuf.

#### $to\_spec\_proto() \rightarrow$  feast.core.Entity\_pb2.EntitySpecV2

Converts an EntityV2 object to its protobuf representation. Used when passing EntitySpecV2 object to Feast request.

**Returns** An EntitySpecV2 protobuf.

#### to\_yaml()

Converts a entity to a YAML string.

**Returns** An entity string returned in YAML format.

#### property value\_type: feast.value\_type.ValueType

Gets the type of this entity.

### **FIVE**

## **FEATURE VIEW**

<span id="page-16-1"></span><span id="page-16-0"></span>class feast.feature\_view.FeatureView(*name: [str](https://docs.python.org/3/library/stdtypes.html#str)*, *entities: List[\[str\]](https://docs.python.org/3/library/stdtypes.html#str)*, *ttl:*

*Union[google.protobuf.duration\_pb2.Duration, [datetime.timedelta\]](https://docs.python.org/3/library/datetime.html#datetime.timedelta)*, *input: Optional[feast.data\_source.DataSource] = None*, *batch\_source: Optional[feast.data\_source.DataSource] = None*, *stream\_source: Optional[feast.data\_source.DataSource] = None*, *features: Optional[List[feast.feature.Feature]] = None*, *tags: Optional[Dict[\[str,](https://docs.python.org/3/library/stdtypes.html#str) [str\]](https://docs.python.org/3/library/stdtypes.html#str)] = None*, *online: [bool](https://docs.python.org/3/library/functions.html#bool) = True*)

A FeatureView defines a logical grouping of serveable features.

#### **Parameters**

- **name** Name of the group of features.
- entities The entities to which this group of features is associated.
- **ttl** The amount of time this group of features lives. A ttl of 0 indicates that this group of features lives forever. Note that large ttl's or a ttl of 0 can result in extremely computationally intensive queries.
- **input** The source of data where this group of features is stored.
- batch\_source (optional) The batch source of data where this group of features is stored.
- stream\_source (optional) The stream source of data where this group of features is stored.
- features (*optional*) The set of features defined as part of this FeatureView.
- tags (optional) A dictionary of key-value pairs used for organizing FeatureViews.
- classmethod from\_proto(*feature\_view\_proto: feast.core.FeatureView\_pb2.FeatureView*) Creates a feature view from a protobuf representation of a feature view.

**Parameters feature\_view\_proto** – A protobuf representation of a feature view.

**Returns** A FeatureViewProto object based on the feature view protobuf.

infer\_features\_from\_batch\_source(*config: feast.repo\_config.RepoConfig*) Infers the set of features associated to this feature view from the input source.

**Parameters** config – Configuration object used to configure the feature store.

**Raises** RegistryInferenceFailure – The set of features could not be inferred.

#### is\_valid()

Validates the state of this feature view locally.

**Raises** Value Error – The feature view does not have a name or does not have entities.

#### <span id="page-17-0"></span>property most\_recent\_end\_time: Optional[\[datetime.datetime\]](https://docs.python.org/3/library/datetime.html#datetime.datetime)

Retrieves the latest time up to which the feature view has been materialized.

**Returns** The latest time, or None if the feature view has not been materialized.

 $to\_proto() \rightarrow feast.core.FeatureView\_pb2.FeatureView$ 

Converts a feature view object to its protobuf representation.

**Returns** A FeatureViewProto protobuf.

#### with\_name(*name: [str](https://docs.python.org/3/library/stdtypes.html#str)*)

Renames this feature view by returning a copy of this feature view with an alias set for the feature view name. This rename operation is only used as part of query operations and will not modify the underlying FeatureView.

**Parameters name** – Name to assign to the FeatureView copy.

**Returns** A copy of this FeatureView with the name replaced with the 'name' input.

with\_projection(*feature\_view\_projection: feast.feature\_view\_projection.FeatureViewProjection*) Sets the feature view projection by returning a copy of this feature view with its projection set to the given projection. A projection is an object that stores the modifications to a feature view that is used during query operations.

**Parameters feature\_view\_projection** – The FeatureViewProjection object to link to this OnDemandFeatureView.

**Returns** A copy of this FeatureView with its projection replaced with the 'feature\_view\_projection' argument.

## **ON DEMAND FEATURE VIEW**

<span id="page-18-2"></span><span id="page-18-1"></span><span id="page-18-0"></span>class feast.on\_demand\_feature\_view.OnDemandFeatureView(*name: [str](https://docs.python.org/3/library/stdtypes.html#str)*, *features:*

*List[feast.feature.Feature]*, *inputs: Dict[\[str,](https://docs.python.org/3/library/stdtypes.html#str) Union[feast.feature\_view.FeatureView, feast.data\_source.RequestDataSource]]*, *udf: method*)

[Experimental] An OnDemandFeatureView defines on demand transformations on existing feature view values and request data.

#### **Parameters**

- **name** Name of the group of features.
- **features** Output schema of transformation with feature names
- **inputs** The input feature views passed into the transform.
- udf User defined transformation function that takes as input pandas dataframes

#### classmethod from\_proto(*on\_demand\_feature\_view\_proto:*

*feast.core.OnDemandFeatureView\_pb2.OnDemandFeatureView*)

Creates an on demand feature view from a protobuf representation.

**Parameters on\_demand\_feature\_view\_proto** – A protobuf representation of an on-demand feature view.

**Returns** A OnDemandFeatureView object based on the on-demand feature view protobuf.

#### infer features()

Infers the set of features associated to this feature view from the input source.

**Parameters** config – Configuration object used to configure the feature store.

**Raises** RegistryInferenceFailure – The set of features could not be inferred.

 $to\_proto() \rightarrow feast.core.OnDemandFeatureView_pb2.OnDemandFeatureView$ Converts an on demand feature view object to its protobuf representation.

**Returns** A OnDemandFeatureViewProto protobuf.

#### with\_name(*name: [str](https://docs.python.org/3/library/stdtypes.html#str)*)

Renames this on-demand feature view by returning a copy of this feature view with an alias set for the feature view name. This rename operation is only used as part of query operations and will not modify the underlying OnDemandFeatureView.

**Parameters name** – Name to assign to the OnDemandFeatureView copy.

**Returns** A copy of this OnDemandFeatureView with the name replaced with the 'name' input.

- <span id="page-19-0"></span>with\_projection(*feature\_view\_projection: feast.feature\_view\_projection.FeatureViewProjection*) Sets the feature view projection by returning a copy of this on-demand feature view with its projection set to the given projection. A projection is an object that stores the modifications to a feature view that is used during query operations.
	- **Parameters feature\_view\_projection** The FeatureViewProjection object to link to this OnDemandFeatureView.
	- **Returns** A copy of this OnDemandFeatureView with its projection replaced with the 'feature\_view\_projection' argument.

feast.on\_demand\_feature\_view.on\_demand\_feature\_view(*features: List[feast.feature.Feature]*, *inputs: Dict[\[str,](https://docs.python.org/3/library/stdtypes.html#str) feast.feature\_view.FeatureView]*)

Declare an on-demand feature view

#### **Parameters**

- features Output schema with feature names
- **inputs** The inputs passed into the transform.

**Returns** An On Demand Feature View.

### **SEVEN**

### **FEATURE**

<span id="page-20-1"></span><span id="page-20-0"></span>class feast.feature.Feature(*name: [str](https://docs.python.org/3/library/stdtypes.html#str)*, *dtype: feast.value\_type.ValueType*, *labels: Optional[Dict[\[str,](https://docs.python.org/3/library/stdtypes.html#str) [str\]](https://docs.python.org/3/library/stdtypes.html#str)] = None*)

A Feature represents a class of serveable feature.

#### **Parameters**

- **name** Name of the feature.
- dtype The type of the feature, such as string or float.
- labels (optional) User-defined metadata in dictionary form.

property dtype: feast.value\_type.ValueType

Gets the data type of this feature.

classmethod from\_proto(*feature\_proto: feast.core.Feature\_pb2.FeatureSpecV2*)

**Parameters** feature\_proto – FeatureSpecV2 protobuf object

**Returns** Feature object

property labels: Dict[\[str,](https://docs.python.org/3/library/stdtypes.html#str) [str\]](https://docs.python.org/3/library/stdtypes.html#str) Gets the labels of this feature.

#### property name

Gets the name of this feature.

 $to\_proto() \rightarrow feast.core.Feature_pb2.FeatureSpecV2$ Converts Feature object to its Protocol Buffer representation.

**Returns** A FeatureSpecProto protobuf.

#### class feast.feature.FeatureRef(*name: [str](https://docs.python.org/3/library/stdtypes.html#str)*, *feature\_table: [str](https://docs.python.org/3/library/stdtypes.html#str)*) Feature Reference represents a reference to a specific feature.

classmethod from\_proto(*proto: feast.serving.ServingService\_pb2.FeatureReferenceV2*) Construct a feature reference from the given FeatureReference proto

**Parameters** proto – Protobuf FeatureReference to construct from

**Returns** FeatureRef that refers to the given feature

#### classmethod from\_str(*feature\_ref\_str: [str](https://docs.python.org/3/library/stdtypes.html#str)*)

Parse the given string feature reference into FeatureRef model String feature reference should be in the format feature\_table:feature. Where "feature\_table" and "name" are the feature\_table name and feature name respectively.

**Parameters** feature\_ref\_str – String representation of the feature reference

**Returns** FeatureRef that refers to the given feature

<span id="page-21-0"></span> $to\_proto() \rightarrow feast.serving.ServingService\_pb2.FeatureReferenceV2$ Convert and return this feature table reference to protobuf.

**Returns** Protobuf respresentation of this feature table reference.

## **EIGHT**

## **FEATURE SERVICE**

<span id="page-22-2"></span><span id="page-22-1"></span><span id="page-22-0"></span>class feast.feature\_service.FeatureService(*name: [str](https://docs.python.org/3/library/stdtypes.html#str)*, *features:*

*List[Union[feast.feature\_table.FeatureTable, feast.feature\_view.FeatureView,* [feast.on\\_demand\\_feature\\_view.OnDemandFeatureView](#page-18-1)*]]*, *tags: Optional[Dict[\[str,](https://docs.python.org/3/library/stdtypes.html#str) [str\]](https://docs.python.org/3/library/stdtypes.html#str)] = None*, *description: Optional[\[str\]](https://docs.python.org/3/library/stdtypes.html#str) = None*)

A feature service is a logical grouping of features for retrieval (training or serving). The features grouped by a feature service may come from any number of feature views.

#### **Parameters**

- **name** Unique name of the feature service.
- features A list of Features that are grouped as part of this FeatureService. The list may contain Feature Views, Feature Tables, or a subset of either.
- tags (optional) A dictionary of key-value pairs used for organizing Feature Services.
- static from\_proto(*feature\_service\_proto: feast.core.FeatureService\_pb2.FeatureService*) Converts a FeatureServiceProto to a FeatureService object.

**Parameters feature\_service\_proto** – A protobuf representation of a FeatureService.

to\_proto() → feast.core.FeatureService\_pb2.FeatureService Converts a FeatureService to its protobuf representation.

**Returns** A FeatureServiceProto protobuf.

### **NINE**

## **REGISTRY**

<span id="page-24-1"></span><span id="page-24-0"></span>class feast.registry.Registry(*registry\_config: feast.repo\_config.RegistryConfig*, *repo\_path: [pathlib.Path](https://docs.python.org/3/library/pathlib.html#pathlib.Path)*) Registry: A registry allows for the management and persistence of feature definitions and related metadata.

apply\_entity(*entity: feast.entity.Entity*, *project: [str](https://docs.python.org/3/library/stdtypes.html#str)*, *commit: [bool](https://docs.python.org/3/library/functions.html#bool) = True*) Registers a single entity with Feast

#### **Parameters**

- entity Entity that will be registered
- **project** Feast project that this entity belongs to
- commit Whether the change should be persisted immediately
- apply\_feature\_service(*feature\_service:* [feast.feature\\_service.FeatureService,](#page-22-1) *project: [str](https://docs.python.org/3/library/stdtypes.html#str)*, *commit: [bool](https://docs.python.org/3/library/functions.html#bool) = True*)

Registers a single feature service with Feast

#### **Parameters**

- feature\_service A feature service that will be registered
- **project** Feast project that this entity belongs to
- apply\_feature\_table(*feature\_table: feast.feature\_table.FeatureTable*, *project: [str](https://docs.python.org/3/library/stdtypes.html#str)*, *commit: [bool](https://docs.python.org/3/library/functions.html#bool) = True*) Registers a single feature table with Feast

#### **Parameters**

- feature\_table Feature table that will be registered
- **project** Feast project that this feature table belongs to
- commit Whether the change should be persisted immediately
- apply\_feature\_view(*feature\_view: feast.feature\_view.FeatureView*, *project: [str](https://docs.python.org/3/library/stdtypes.html#str)*, *commit: [bool](https://docs.python.org/3/library/functions.html#bool) = True*) Registers a single feature view with Feast

#### **Parameters**

- feature\_view Feature view that will be registered
- **project** Feast project that this feature view belongs to
- **commit** Whether the change should be persisted immediately

apply\_materialization(*feature\_view: feast.feature\_view.FeatureView*, *project: [str](https://docs.python.org/3/library/stdtypes.html#str)*, *start\_date: [datetime.datetime](https://docs.python.org/3/library/datetime.html#datetime.datetime)*, *end\_date: [datetime.datetime](https://docs.python.org/3/library/datetime.html#datetime.datetime)*, *commit: [bool](https://docs.python.org/3/library/functions.html#bool) = True*)

Updates materialization intervals tracked for a single feature view in Feast

- <span id="page-25-0"></span>• **feature\_view** – Feature view that will be updated with an additional materialization interval tracked
- **project** Feast project that this feature view belongs to
- start\_date (datetime) Start date of the materialization interval to track
- end\_date (datetime) End date of the materialization interval to track
- **commit** Whether the change should be persisted immediately

#### apply\_on\_demand\_feature\_view(*on\_demand\_feature\_view:*

[feast.on\\_demand\\_feature\\_view.OnDemandFeatureView,](#page-18-1) *project: [str](https://docs.python.org/3/library/stdtypes.html#str)*,

#### *commit: [bool](https://docs.python.org/3/library/functions.html#bool) = True*)

Registers a single on demand feature view with Feast

#### **Parameters**

- on\_demand\_feature\_view Feature view that will be registered
- **project** Feast project that this feature view belongs to
- **commit** Whether the change should be persisted immediately

#### commit()

Commits the state of the registry cache to the remote registry store.

delete\_feature\_service(*name: [str](https://docs.python.org/3/library/stdtypes.html#str)*, *project: [str](https://docs.python.org/3/library/stdtypes.html#str)*, *commit: [bool](https://docs.python.org/3/library/functions.html#bool) = True*) Deletes a feature service or raises an exception if not found.

#### **Parameters**

- **name** Name of feature service
- project Feast project that this feature service belongs to
- **commit** Whether the change should be persisted immediately
- delete\_feature\_table(*name: [str](https://docs.python.org/3/library/stdtypes.html#str)*, *project: [str](https://docs.python.org/3/library/stdtypes.html#str)*, *commit: [bool](https://docs.python.org/3/library/functions.html#bool) = True*) Deletes a feature table or raises an exception if not found.

#### **Parameters**

- **name** Name of feature table
- **project** Feast project that this feature table belongs to
- **commit** Whether the change should be persisted immediately
- delete\_feature\_view(*name: [str](https://docs.python.org/3/library/stdtypes.html#str)*, *project: [str](https://docs.python.org/3/library/stdtypes.html#str)*, *commit: [bool](https://docs.python.org/3/library/functions.html#bool) = True*) Deletes a feature view or raises an exception if not found.

#### **Parameters**

- name Name of feature view
- project Feast project that this feature view belongs to
- **commit** Whether the change should be persisted immediately
- get\_entity(*name: [str](https://docs.python.org/3/library/stdtypes.html#str)*, *project: [str](https://docs.python.org/3/library/stdtypes.html#str)*, *allow\_cache: [bool](https://docs.python.org/3/library/functions.html#bool) = False*) → feast.entity.Entity Retrieves an entity.

- name Name of entity
- **project** Feast project that this entity belongs to

**Returns** Returns either the specified entity, or raises an exception if none is found

<span id="page-26-0"></span>get\_feature\_service(*name: [str](https://docs.python.org/3/library/stdtypes.html#str)*, *project: [str](https://docs.python.org/3/library/stdtypes.html#str)*, *allow\_cache: [bool](https://docs.python.org/3/library/functions.html#bool) = False*) → *[feast.feature\\_service.FeatureService](#page-22-1)*

Retrieves a feature service.

#### **Parameters**

- **name** Name of feature service
- **project** Feast project that this feature service belongs to

**Returns** Returns either the specified feature service, or raises an exception if none is found

get\_feature\_table(*name: [str](https://docs.python.org/3/library/stdtypes.html#str)*, *project: [str](https://docs.python.org/3/library/stdtypes.html#str)*) → feast.feature\_table.FeatureTable

Retrieves a feature table.

#### **Parameters**

- name Name of feature table
- **project** Feast project that this feature table belongs to

**Returns** Returns either the specified feature table, or raises an exception if none is found

get\_feature\_view(*name: [str](https://docs.python.org/3/library/stdtypes.html#str)*, *project: [str](https://docs.python.org/3/library/stdtypes.html#str)*) → feast.feature\_view.FeatureView

Retrieves a feature view.

#### **Parameters**

- name Name of feature view
- **project** Feast project that this feature view belongs to

**Returns** Returns either the specified feature view, or raises an exception if none is found

get\_on\_demand\_feature\_view(*name: [str](https://docs.python.org/3/library/stdtypes.html#str)*, *project: [str](https://docs.python.org/3/library/stdtypes.html#str)*, *allow\_cache: [bool](https://docs.python.org/3/library/functions.html#bool) = False*) →

*[feast.on\\_demand\\_feature\\_view.OnDemandFeatureView](#page-18-1)*

Retrieves an on demand feature view.

#### **Parameters**

- **name** Name of on demand feature view
- **project** Feast project that this on demand feature belongs to
- **Returns** Returns either the specified on demand feature view, or raises an exception if none is found

**list\_entities**(*project: [str](https://docs.python.org/3/library/stdtypes.html#str), allow\_cache: [bool](https://docs.python.org/3/library/functions.html#bool) = False*)  $\rightarrow$  List[feast.entity.Entity] Retrieve a list of entities from the registry

#### **Parameters**

- allow\_cache Whether to allow returning entities from a cached registry
- **project** Filter entities based on project name

**Returns** List of entities

list\_feature\_services(*project: [str](https://docs.python.org/3/library/stdtypes.html#str)*, *allow\_cache: [bool](https://docs.python.org/3/library/functions.html#bool) = False*) →

List[*[feast.feature\\_service.FeatureService](#page-22-1)*]

Retrieve a list of feature services from the registry

#### **Parameters**

• allow\_cache – Whether to allow returning entities from a cached registry

• project – Filter entities based on project name

**Returns** List of feature services

- <span id="page-27-0"></span>list\_feature\_tables(*project: [str](https://docs.python.org/3/library/stdtypes.html#str)*) → List[feast.feature\_table.FeatureTable] Retrieve a list of feature tables from the registry
	- **Parameters** project Filter feature tables based on project name

**Returns** List of feature tables

list\_feature\_views(*project: [str](https://docs.python.org/3/library/stdtypes.html#str)*, *allow\_cache: [bool](https://docs.python.org/3/library/functions.html#bool) = False*) → List[feast.feature\_view.FeatureView] Retrieve a list of feature views from the registry

#### **Parameters**

- allow\_cache Allow returning feature views from the cached registry
- project Filter feature tables based on project name

**Returns** List of feature views

**list\_on\_demand\_feature\_views**(*project: [str](https://docs.python.org/3/library/stdtypes.html#str), allow\_cache: [bool](https://docs.python.org/3/library/functions.html#bool) = False*)  $\rightarrow$ 

List[*[feast.on\\_demand\\_feature\\_view.OnDemandFeatureView](#page-18-1)*]

Retrieve a list of on demand feature views from the registry

#### **Parameters**

- allow\_cache Whether to allow returning on demand feature views from a cached registry
- **project** Filter on demand feature views based on project name

**Returns** List of on demand feature views

#### refresh()

Refreshes the state of the registry cache by fetching the registry state from the remote registry store.

#### teardown()

Tears down (removes) the registry.

### **TEN**

## **PROVIDER**

<span id="page-28-1"></span><span id="page-28-0"></span>class feast.infra.provider.Provider(*config: feast.repo\_config.RepoConfig*)

 $get\_feature\_server\_endpoint() \rightarrow Optional[str]$  $get\_feature\_server\_endpoint() \rightarrow Optional[str]$ Returns endpoint for the feature server, if it exists.

abstract online\_read(*config: feast.repo\_config.RepoConfig*, *table:*

*Union[feast.feature\_table.FeatureTable, feast.feature\_view.FeatureView]*, *entity\_keys: List[feast.types.EntityKey\_pb2.EntityKey]*, *requested\_features:*  $Optional[List[str]] = None$  $Optional[List[str]] = None$  $Optional[List[str]] = None$   $\rightarrow$  List[Tuple[Optional[\[datetime.datetime\]](https://docs.python.org/3/library/datetime.html#datetime.datetime), Optional[Dict[\[str,](https://docs.python.org/3/library/stdtypes.html#str) feast.types.Value\_pb2.Value]]]]

Read feature values given an Entity Key. This is a low level interface, not expected to be used by the users directly.

**Returns** Data is returned as a list, one item per entity key. Each item in the list is a tuple of event ts for the row, and the feature data as a dict from feature names to values. Values are returned as Value proto message.

abstract online\_write\_batch(*config: feast.repo\_config.RepoConfig*, *table:*

*Union[feast.feature\_table.FeatureTable, feast.feature\_view.FeatureView]*, *data: List[Tuple[feast.types.EntityKey\_pb2.EntityKey, Dict[\[str,](https://docs.python.org/3/library/stdtypes.html#str) feast.types.Value\_pb2.Value], [datetime.datetime,](https://docs.python.org/3/library/datetime.html#datetime.datetime) Optional[\[datetime.datetime\]](https://docs.python.org/3/library/datetime.html#datetime.datetime)]]*, *progress: Optional[Callable[[\[int\]](https://docs.python.org/3/library/functions.html#int), Any]]*)  $\rightarrow$  [None](https://docs.python.org/3/library/constants.html#None)

Write a batch of feature rows to the online store. This is a low level interface, not expected to be used by the users directly.

If a tz-naive timestamp is passed to this method, it is assumed to be UTC.

**Parameters**

- config The RepoConfig for the current FeatureStore.
- table Feast FeatureTable
- data a list of quadruplets containing Feature data. Each quadruplet contains an Entity Key, a dict containing feature values, an event timestamp for the row, and the created timestamp for the row if it exists.
- progress Optional function to be called once every mini-batch of rows is written to the online store. Can be used to display progress.

abstract teardown\_infra(*project: [str](https://docs.python.org/3/library/stdtypes.html#str)*, *tables: Sequence[Union[feast.feature\_table.FeatureTable,*

*feast.feature\_view.FeatureView]]*, *entities: Sequence[feast.entity.Entity]*) Tear down all cloud resources for a repo.

- <span id="page-29-2"></span>• **project** – Feast project to which tables belong
- **tables** Tables that are declared in the feature repo.
- entities Entities that are declared in the feature repo.

abstract update\_infra(*project: [str](https://docs.python.org/3/library/stdtypes.html#str)*, *tables\_to\_delete: Sequence[Union[feast.feature\_table.FeatureTable, feast.feature\_view.FeatureView]]*, *tables\_to\_keep: Sequence[Union[feast.feature\_table.FeatureTable,*

*feast.feature\_view.FeatureView]]*, *entities\_to\_delete:*

*Sequence[feast.entity.Entity]*, *entities\_to\_keep: Sequence[feast.entity.Entity]*, *partial: [bool](https://docs.python.org/3/library/functions.html#bool)*)

Reconcile cloud resources with the objects declared in the feature repo.

#### **Parameters**

- **project** Project to which tables belong
- tables\_to\_delete Tables that were deleted from the feature repo, so provider needs to clean up the corresponding cloud resources.
- tables\_to\_keep Tables that are still in the feature repo. Depending on implementation, provider may or may not need to update the corresponding resources.
- entities\_to\_delete Entities that were deleted from the feature repo, so provider needs to clean up the corresponding cloud resources.
- entities\_to\_keep Entities that are still in the feature repo. Depending on implementation, provider may or may not need to update the corresponding resources.
- partial if true, then tables\_to\_delete and tables\_to\_keep are *not* exhaustive lists. There may be other tables that are not touched by this update.

## <span id="page-29-0"></span>**10.1 Passthrough Provider**

<span id="page-29-1"></span>class feast.infra.passthrough\_provider.PassthroughProvider(*config: feast.repo\_config.RepoConfig*) The Passthrough provider delegates all operations to the underlying online and offline stores.

online\_read(*config: feast.repo\_config.RepoConfig*, *table: Union[feast.feature\_table.FeatureTable, feast.feature\_view.FeatureView]*, *entity\_keys: List[feast.types.EntityKey\_pb2.EntityKey]*, *requested\_features: Optional[List[\[str\]](https://docs.python.org/3/library/stdtypes.html#str)] = None*) → List[Tuple[Optional[\[datetime.datetime\]](https://docs.python.org/3/library/datetime.html#datetime.datetime), Optional[Dict[\[str,](https://docs.python.org/3/library/stdtypes.html#str) feast.types.Value\_pb2.Value]]]]

Read feature values given an Entity Key. This is a low level interface, not expected to be used by the users directly.

**Returns** Data is returned as a list, one item per entity key. Each item in the list is a tuple of event ts for the row, and the feature data as a dict from feature names to values. Values are returned as Value proto message.

online\_write\_batch(*config: feast.repo\_config.RepoConfig*, *table: Union[feast.feature\_table.FeatureTable, feast.feature\_view.FeatureView]*, *data: List[Tuple[feast.types.EntityKey\_pb2.EntityKey, Dict[\[str,](https://docs.python.org/3/library/stdtypes.html#str)*

*feast.types.Value\_pb2.Value], [datetime.datetime,](https://docs.python.org/3/library/datetime.html#datetime.datetime) Optional[\[datetime.datetime\]](https://docs.python.org/3/library/datetime.html#datetime.datetime)]]*, *progress: Optional[Callable[[\[int\]](https://docs.python.org/3/library/functions.html#int), Any]]* $\rightarrow$  [None](https://docs.python.org/3/library/constants.html#None)

Write a batch of feature rows to the online store. This is a low level interface, not expected to be used by the users directly.

If a tz-naive timestamp is passed to this method, it is assumed to be UTC.

- <span id="page-30-1"></span>• **config** – The RepoConfig for the current FeatureStore.
- table Feast FeatureTable
- data a list of quadruplets containing Feature data. Each quadruplet contains an Entity Key, a dict containing feature values, an event timestamp for the row, and the created timestamp for the row if it exists.
- progress Optional function to be called once every mini-batch of rows is written to the online store. Can be used to display progress.

teardown\_infra(*project: [str](https://docs.python.org/3/library/stdtypes.html#str)*, *tables: Sequence[Union[feast.feature\_table.FeatureTable,*

*feast.feature\_view.FeatureView]]*, *entities: Sequence[feast.entity.Entity]*) → [None](https://docs.python.org/3/library/constants.html#None) Tear down all cloud resources for a repo.

#### **Parameters**

- **project** Feast project to which tables belong
- tables Tables that are declared in the feature repo.
- **entities** Entities that are declared in the feature repo.

update\_infra(*project: [str](https://docs.python.org/3/library/stdtypes.html#str)*, *tables\_to\_delete: Sequence[Union[feast.feature\_table.FeatureTable, feast.feature\_view.FeatureView]]*, *tables\_to\_keep: Sequence[Union[feast.feature\_table.FeatureTable, feast.feature\_view.FeatureView]]*, *entities\_to\_delete: Sequence[feast.entity.Entity]*, *entities\_to\_keep: Sequence[feast.entity.Entity]*, *partial: [bool](https://docs.python.org/3/library/functions.html#bool)*)

Reconcile cloud resources with the objects declared in the feature repo.

#### **Parameters**

- project Project to which tables belong
- tables\_to\_delete Tables that were deleted from the feature repo, so provider needs to clean up the corresponding cloud resources.
- tables\_to\_keep Tables that are still in the feature repo. Depending on implementation, provider may or may not need to update the corresponding resources.
- entities\_to\_delete Entities that were deleted from the feature repo, so provider needs to clean up the corresponding cloud resources.
- **entities\_to\_keep** Entities that are still in the feature repo. Depending on implementation, provider may or may not need to update the corresponding resources.
- partial if true, then tables\_to\_delete and tables\_to\_keep are *not* exhaustive lists. There may be other tables that are not touched by this update.

## <span id="page-30-0"></span>**10.2 Local Provider**

class feast.infra.local.LocalProvider(*config: feast.repo\_config.RepoConfig*) This class only exists for backwards compatibility.

## <span id="page-31-2"></span><span id="page-31-0"></span>**10.3 GCP Provider**

class feast.infra.gcp.GcpProvider(*config: feast.repo\_config.RepoConfig*) This class only exists for backwards compatibility.

## <span id="page-31-1"></span>**10.4 AWS Provider**

class feast.infra.aws.AwsProvider(*config: feast.repo\_config.RepoConfig*)

#### $get\_feature\_server\_endpoint() \rightarrow Optional[str]$  $get\_feature\_server\_endpoint() \rightarrow Optional[str]$

Returns endpoint for the feature server, if it exists.

teardown\_infra(*project: [str](https://docs.python.org/3/library/stdtypes.html#str)*, *tables: Sequence[Union[feast.feature\_table.FeatureTable, feast.feature\_view.FeatureView]]*, *entities: Sequence[feast.entity.Entity]*) → [None](https://docs.python.org/3/library/constants.html#None) Tear down all cloud resources for a repo.

#### **Parameters**

- project Feast project to which tables belong
- tables Tables that are declared in the feature repo.
- entities Entities that are declared in the feature repo.

update\_infra(*project: [str](https://docs.python.org/3/library/stdtypes.html#str)*, *tables\_to\_delete: Sequence[Union[feast.feature\_table.FeatureTable, feast.feature\_view.FeatureView]]*, *tables\_to\_keep: Sequence[Union[feast.feature\_table.FeatureTable, feast.feature\_view.FeatureView]]*, *entities\_to\_delete: Sequence[feast.entity.Entity]*, *entities\_to\_keep: Sequence[feast.entity.Entity]*, *partial: [bool](https://docs.python.org/3/library/functions.html#bool)*)

Reconcile cloud resources with the objects declared in the feature repo.

- **project** Project to which tables belong
- tables\_to\_delete Tables that were deleted from the feature repo, so provider needs to clean up the corresponding cloud resources.
- tables\_to\_keep Tables that are still in the feature repo. Depending on implementation, provider may or may not need to update the corresponding resources.
- entities\_to\_delete Entities that were deleted from the feature repo, so provider needs to clean up the corresponding cloud resources.
- **entities\_to\_keep** Entities that are still in the feature repo. Depending on implementation, provider may or may not need to update the corresponding resources.
- partial if true, then tables\_to\_delete and tables\_to\_keep are *not* exhaustive lists. There may be other tables that are not touched by this update.

### **ELEVEN**

### **OFFLINE STORE**

#### <span id="page-32-2"></span><span id="page-32-0"></span>class feast.infra.offline stores.offline store. OfflineStore OfflineStore is an object used for all interaction between Feast and the service used for offline storage of features.

abstract static pull\_latest\_from\_table\_or\_query(*config: feast.repo\_config.RepoConfig*,

*data\_source: feast.data\_source.DataSource*, *join\_key\_columns: List[\[str\]](https://docs.python.org/3/library/stdtypes.html#str)*, *feature\_name\_columns: List[\[str\]](https://docs.python.org/3/library/stdtypes.html#str)*, *event\_timestamp\_column: [str](https://docs.python.org/3/library/stdtypes.html#str)*, *created\_timestamp\_column: Optional[\[str\]](https://docs.python.org/3/library/stdtypes.html#str)*, *start\_date: [datetime.datetime](https://docs.python.org/3/library/datetime.html#datetime.datetime)*, *end\_date: [datetime.datetime](https://docs.python.org/3/library/datetime.html#datetime.datetime)*) →

feast.infra.offline\_stores.offline\_store.RetrievalJob

Note that join key columns, feature name columns, event timestamp column, and created\_timestamp\_column have all already been mapped to column names of the source table and those column names are the values passed into this function.

#### class feast.infra.offline\_stores.offline\_store.RetrievalJob RetrievalJob is used to manage the execution of a historical feature retrieval

 $to_arrow() \rightarrow pyarrow.lib.Table$ Return dataset as pyarrow Table synchronously

 $to_d f() \rightarrow$  pandas.core.frame.DataFrame Return dataset as Pandas DataFrame synchronously including on demand transforms

## <span id="page-32-1"></span>**11.1 File Offline Store**

#### class feast.infra.offline\_stores.file.FileOfflineStore

static pull\_latest\_from\_table\_or\_query(*config: feast.repo\_config.RepoConfig*, *data\_source: feast.data\_source.DataSource*, *join\_key\_columns: List[\[str\]](https://docs.python.org/3/library/stdtypes.html#str)*, *feature\_name\_columns: List[\[str\]](https://docs.python.org/3/library/stdtypes.html#str)*, *event\_timestamp\_column: [str](https://docs.python.org/3/library/stdtypes.html#str)*, *created\_timestamp\_column: Optional[\[str\]](https://docs.python.org/3/library/stdtypes.html#str)*, *start\_date: [datetime.datetime](https://docs.python.org/3/library/datetime.html#datetime.datetime)*, *end\_date: [datetime.datetime](https://docs.python.org/3/library/datetime.html#datetime.datetime)*) → feast.infra.offline\_stores.offline\_store.RetrievalJob Note that join\_key\_columns, feature\_name\_columns, event\_timestamp\_column, and cre-

ated timestamp column have all already been mapped to column names of the source table and those column names are the values passed into this function.

#### <span id="page-33-1"></span>class feast.infra.offline\_stores.file.FileOfflineStoreConfig(*\**, *type:*

*typing\_extensions.Literal[file] = 'file'*)

Offline store config for local (file-based) store

type: typing\_extensions.Literal[file] Offline store type selector

class feast.infra.offline\_stores.file.FileRetrievalJob(*evaluation\_function: Callable*, *full\_feature\_names: [bool](https://docs.python.org/3/library/functions.html#bool)*, *on\_demand\_feature\_views: Op-*

*tional[List[*[feast.on\\_demand\\_feature\\_view.OnDemandFeatureView](#page-18-1)*]]*)

## <span id="page-33-0"></span>**11.2 BigQuery Offline Store**

class feast.infra.offline\_stores.bigquery.BigQueryOfflineStore

static pull\_latest\_from\_table\_or\_query(*config: feast.repo\_config.RepoConfig*, *data\_source:*

*feast.data\_source.DataSource*, *join\_key\_columns: List[\[str\]](https://docs.python.org/3/library/stdtypes.html#str)*, *feature\_name\_columns: List[\[str\]](https://docs.python.org/3/library/stdtypes.html#str)*, *event\_timestamp\_column: [str](https://docs.python.org/3/library/stdtypes.html#str)*, *created\_timestamp\_column: Optional[\[str\]](https://docs.python.org/3/library/stdtypes.html#str)*, *start\_date: [datetime.datetime](https://docs.python.org/3/library/datetime.html#datetime.datetime)*, *end\_date: [datetime.datetime](https://docs.python.org/3/library/datetime.html#datetime.datetime)*) →

feast.infra.offline\_stores.offline\_store.RetrievalJob

Note that join key columns, feature name columns, event timestamp column, and created\_timestamp\_column have all already been mapped to column names of the source table and those column names are the values passed into this function.

class feast.infra.offline\_stores.bigquery.BigQueryOfflineStoreConfig(*\**, *type: typ-*

*ing\_extensions.Literal[bigquery] = 'bigquery'*, *dataset: pydantic.types.StrictStr = 'feast'*, *project\_id: pydantic.types.StrictStr = None*, *location: pydantic.types.StrictStr = None*)

Offline store config for GCP BigQuery

#### dataset: pydantic.types.StrictStr

(optional) BigQuery Dataset name for temporary tables

#### location: Optional[pydantic.types.StrictStr]

(optional) GCP location name used for the BigQuery offline store. Examples of location names include US, EU, us-central1, us-west4. If a location is not specified, the location defaults to the US multi-regional location. For more information on BigQuery data locations see: [https://cloud.google.com/bigquery/docs/](https://cloud.google.com/bigquery/docs/locations) [locations](https://cloud.google.com/bigquery/docs/locations)

project\_id: Optional[pydantic.types.StrictStr] (optional) GCP project name used for the BigQuery offline store

### type: typing\_extensions.Literal[bigquery]

Offline store type selector

## <span id="page-34-0"></span>class feast.infra.offline\_stores.bigquery.BigQueryRetrievalJob(*query: Union[\[str,](https://docs.python.org/3/library/stdtypes.html#str) Callable[[],*

*AbstractContextManager[\[str\]](https://docs.python.org/3/library/stdtypes.html#str)]]*, *client: google.cloud.bigquery.client.Client*, *config: feast.repo\_config.RepoConfig*, *full\_feature\_names: [bool](https://docs.python.org/3/library/functions.html#bool)*, *on\_demand\_feature\_views: Optional[List[feast.on demand feature view.OnDemand* 

to\_bigquery(*job\_config: Optional[google.cloud.bigquery.job.query.QueryJobConfig] = None*, *timeout: [int](https://docs.python.org/3/library/functions.html#int)*  $= 1800$ , *retry\_cadence:*  $int = 10$  $int = 10$ )  $\rightarrow$  Optional[\[str\]](https://docs.python.org/3/library/stdtypes.html#str)

Triggers the execution of a historical feature retrieval query and exports the results to a BigQuery table. Runs for a maximum amount of time specified by the timeout parameter (defaulting to 30 minutes).

#### **Parameters**

- job\_config An optional bigquery.QueryJobConfig to specify options like destination table, dry run, etc.
- timeout An optional number of seconds for setting the time limit of the QueryJob.
- retry\_cadence An optional number of seconds for setting how long the job should checked for completion.

**Returns** Returns the destination table name or returns None if job config.dry run is True.

#### to\_sql()  $\rightarrow$  [str](https://docs.python.org/3/library/stdtypes.html#str)

Returns the SQL query that will be executed in BigQuery to build the historical feature table.

feast.infra.offline\_stores.bigquery.block\_until\_done(*client: google.cloud.bigquery.client.Client*,

*bq\_job: Union[google.cloud.bigquery.job.query.QueryJob, google.cloud.bigquery.job.load.LoadJob]*, *timeout:*  $int = 1800$  $int = 1800$ ,  $return$   $cadence$ :  $float = 1$  $float = 1$ )

Waits for bq\_job to finish running, up to a maximum amount of time specified by the timeout parameter (defaulting to 30 minutes).

#### **Parameters**

- **client** A bigquery.client. Client to monitor the bq job.
- bq\_job The bigquery.job.QueryJob that blocks until done runnning.
- **timeout** An optional number of seconds for setting the time limit of the job.
- retry\_cadence An optional number of seconds for setting how long the job should checked for completion.

#### **Raises**

- BigQueryJobStillRunning exception if the function has blocked longer than 30 minutes. –
- BigQueryJobCancelled exception to signify when that the job has been cancelled (i.e. from timeout or [KeyboardInterrupt\)](https://docs.python.org/3/library/exceptions.html#KeyboardInterrupt) –

## <span id="page-35-2"></span><span id="page-35-0"></span>**11.3 Redshift Offline Store**

<span id="page-35-1"></span>class feast.infra.offline\_stores.redshift.RedshiftOfflineStore

static pull\_latest\_from\_table\_or\_query(*config: feast.repo\_config.RepoConfig*, *data\_source:*

*feast.data\_source.DataSource*, *join\_key\_columns: List[\[str\]](https://docs.python.org/3/library/stdtypes.html#str)*, *feature\_name\_columns: List[\[str\]](https://docs.python.org/3/library/stdtypes.html#str)*, *event\_timestamp\_column: [str](https://docs.python.org/3/library/stdtypes.html#str)*, *created\_timestamp\_column: Optional[\[str\]](https://docs.python.org/3/library/stdtypes.html#str)*, *start\_date: [datetime.datetime](https://docs.python.org/3/library/datetime.html#datetime.datetime)*, *end\_date: [datetime.datetime](https://docs.python.org/3/library/datetime.html#datetime.datetime)*) →

feast.infra.offline\_stores.offline\_store.RetrievalJob

Note that join\_key\_columns, feature\_name\_columns, event\_timestamp\_column, and created timestamp column have all already been mapped to column names of the source table and those column names are the values passed into this function.

class feast.infra.offline\_stores.redshift.RedshiftOfflineStoreConfig(*\**, *type: typ-*

*ing\_extensions.Literal[redshift] = 'redshift'*, *cluster\_id: pydantic.types.StrictStr*, *region: pydantic.types.StrictStr*, *user: pydantic.types.StrictStr*, *database: pydantic.types.StrictStr*, *s3\_staging\_location: pydantic.types.StrictStr*, *iam\_role: pydantic.types.StrictStr*)

Offline store config for AWS Redshift

cluster\_id: pydantic.types.StrictStr Redshift cluster identifier

#### database: pydantic.types.StrictStr Redshift database name

- iam\_role: pydantic.types.StrictStr IAM Role for Redshift, granting it access to S3
- region: pydantic.types.StrictStr Redshift cluster's AWS region
- s3\_staging\_location: pydantic.types.StrictStr S3 path for importing & exporting data to Redshift
- type: typing\_extensions.Literal[redshift] Offline store type selector
- user: pydantic.types.StrictStr Redshift user name

## <span id="page-36-0"></span>class feast.infra.offline\_stores.redshift.RedshiftRetrievalJob(*query: Union[\[str,](https://docs.python.org/3/library/stdtypes.html#str) Callable[[], AbstractContextManager[\[str\]](https://docs.python.org/3/library/stdtypes.html#str)]]*,

*redshift\_client*, *s3\_resource*, *config: feast.repo\_config.RepoConfig*, *full\_feature\_names: [bool](https://docs.python.org/3/library/functions.html#bool)*, *on\_demand\_feature\_views: Op* $tional[List[feas t.$ on\_demand\_feature\_view.OnDemand *drop\_columns: Optional[List[\[str\]](https://docs.python.org/3/library/stdtypes.html#str)] = None*)

to\_redshift(*table\_name: [str](https://docs.python.org/3/library/stdtypes.html#str)*) → [None](https://docs.python.org/3/library/constants.html#None) Save dataset as a new Redshift table

to\_s3()  $\rightarrow$  [str](https://docs.python.org/3/library/stdtypes.html#str)

Export dataset to S3 in Parquet format and return path

### **TWELVE**

## **ONLINE STORE**

### <span id="page-38-1"></span><span id="page-38-0"></span>class feast.infra.online stores.online store.OnlineStore

OnlineStore is an object used for all interaction between Feast and the service used for online storage of features.

### abstract online\_read(*config: feast.repo\_config.RepoConfig*, *table:*

*Union[feast.feature\_table.FeatureTable, feast.feature\_view.FeatureView]*, *entity\_keys: List[feast.types.EntityKey\_pb2.EntityKey]*, *requested\_features:*  $Optional[List[str]] = None$  $Optional[List[str]] = None$  $Optional[List[str]] = None$   $\rightarrow$  List[Tuple[Optional[\[datetime.datetime\]](https://docs.python.org/3/library/datetime.html#datetime.datetime), Optional[Dict[\[str,](https://docs.python.org/3/library/stdtypes.html#str) feast.types.Value\_pb2.Value]]]]

Read feature values given an Entity Key. This is a low level interface, not expected to be used by the users directly.

#### **Parameters**

- **config** The RepoConfig for the current FeatureStore.
- table Feast FeatureTable or FeatureView
- entity\_keys a list of entity keys that should be read from the FeatureStore.
- requested\_features (Optional) A subset of the features that should be read from the FeatureStore.
- **Returns** Data is returned as a list, one item per entity key. Each item in the list is a tuple of event\_ts for the row, and the feature data as a dict from feature names to values. Values are returned as Value proto message.

#### abstract online\_write\_batch(*config: feast.repo\_config.RepoConfig*, *table:*

*Union[feast.feature\_table.FeatureTable, feast.feature\_view.FeatureView]*, *data: List[Tuple[feast.types.EntityKey\_pb2.EntityKey, Dict[\[str,](https://docs.python.org/3/library/stdtypes.html#str) feast.types.Value\_pb2.Value], [datetime.datetime,](https://docs.python.org/3/library/datetime.html#datetime.datetime) Optional[\[datetime.datetime\]](https://docs.python.org/3/library/datetime.html#datetime.datetime)]]*, *progress: Optional[Callable[[\[int\]](https://docs.python.org/3/library/functions.html#int), Any]]*)  $\rightarrow$  [None](https://docs.python.org/3/library/constants.html#None)

Write a batch of feature rows to the online store. This is a low level interface, not expected to be used by the users directly.

If a tz-naive timestamp is passed to this method, it should be assumed to be UTC by implementors.

- **config** The RepoConfig for the current FeatureStore.
- table Feast FeatureTable or FeatureView
- data a list of quadruplets containing Feature data. Each quadruplet contains an Entity Key,
- values (a dict containing feature) –
- <span id="page-39-2"></span>• row (an event timestamp for the)  $-$
- and  $-$
- exists. (the created timestamp for the row if it) -
- progress Optional function to be called once every mini-batch of rows is written to
- progress. (the online store. Can be used to display) –

### <span id="page-39-0"></span>**12.1 Sqlite Online Store**

<span id="page-39-1"></span>class feast.infra.online\_stores.sqlite.SqliteOnlineStore

OnlineStore is an object used for all interaction between Feast and the service used for offline storage of features.

online\_read(*config: feast.repo\_config.RepoConfig*, *table: Union[feast.feature\_table.FeatureTable, feast.feature\_view.FeatureView]*, *entity\_keys: List[feast.types.EntityKey\_pb2.EntityKey]*, *requested\_features: Optional[List[\[str\]](https://docs.python.org/3/library/stdtypes.html#str)] = None*) → List[Tuple[Optional[\[datetime.datetime\]](https://docs.python.org/3/library/datetime.html#datetime.datetime), Optional[Dict[\[str,](https://docs.python.org/3/library/stdtypes.html#str) feast.types.Value\_pb2.Value]]]]

Read feature values given an Entity Key. This is a low level interface, not expected to be used by the users directly.

#### **Parameters**

- config The RepoConfig for the current FeatureStore.
- table Feast FeatureTable or FeatureView
- entity\_keys a list of entity keys that should be read from the FeatureStore.
- requested\_features (Optional) A subset of the features that should be read from the FeatureStore.
- **Returns** Data is returned as a list, one item per entity key. Each item in the list is a tuple of event ts for the row, and the feature data as a dict from feature names to values. Values are returned as Value proto message.

online\_write\_batch(*config: feast.repo\_config.RepoConfig*, *table: Union[feast.feature\_table.FeatureTable, feast.feature\_view.FeatureView]*, *data:*

*List[Tuple[feast.types.EntityKey\_pb2.EntityKey, Dict[\[str,](https://docs.python.org/3/library/stdtypes.html#str) feast.types.Value\_pb2.Value], [datetime.datetime,](https://docs.python.org/3/library/datetime.html#datetime.datetime) Optional[\[datetime.datetime\]](https://docs.python.org/3/library/datetime.html#datetime.datetime)]]*, *progress: Optional[Callable[[\[int\]](https://docs.python.org/3/library/functions.html#int), Any]]*) → [None](https://docs.python.org/3/library/constants.html#None)

Write a batch of feature rows to the online store. This is a low level interface, not expected to be used by the users directly.

If a tz-naive timestamp is passed to this method, it should be assumed to be UTC by implementors.

- config The RepoConfig for the current FeatureStore.
- table Feast FeatureTable or FeatureView
- data a list of quadruplets containing Feature data. Each quadruplet contains an Entity Key,
- values (a dict containing feature) –
- row (an event timestamp for the) –
- and  $-$
- <span id="page-40-2"></span>• exists. (the created timestamp for the row if it)  $-$
- progress Optional function to be called once every mini-batch of rows is written to
- progress. (the online store. Can be used to display) –

class feast.infra.online\_stores.sqlite.SqliteOnlineStoreConfig(*\**, *type:*

*typing\_extensions.Literal[sqlite,* [feast.infra.online\\_stores.sqlite.SqliteOnlineStore](#page-39-1)*] = 'sqlite'*, *path: pydantic.types.StrictStr = 'data/online.db'*)

Online store config for local (SQLite-based) store

path: pydantic.types.StrictStr (optional) Path to sqlite db

```
type: typing_extensions.Literal[sqlite,
feast.infra.online_stores.sqlite.SqliteOnlineStore]
    Online store type selector
```
## <span id="page-40-0"></span>**12.2 Datastore Online Store**

<span id="page-40-1"></span>class feast.infra.online\_stores.datastore.DatastoreOnlineStore

OnlineStore is an object used for all interaction between Feast and the service used for offline storage of features.

online\_read(*config: feast.repo\_config.RepoConfig*, *table: Union[feast.feature\_table.FeatureTable, feast.feature\_view.FeatureView]*, *entity\_keys: List[feast.types.EntityKey\_pb2.EntityKey]*, *requested\_features: Optional[List[\[str\]](https://docs.python.org/3/library/stdtypes.html#str)] = None*)  $\rightarrow$  List[Tuple[Optional[\[datetime.datetime\]](https://docs.python.org/3/library/datetime.html#datetime.datetime), Optional[Dict[\[str,](https://docs.python.org/3/library/stdtypes.html#str) feast.types.Value\_pb2.Value]]]]

Read feature values given an Entity Key. This is a low level interface, not expected to be used by the users directly.

#### **Parameters**

- config The RepoConfig for the current FeatureStore.
- table Feast FeatureTable or FeatureView
- entity\_keys a list of entity keys that should be read from the FeatureStore.
- requested\_features (Optional) A subset of the features that should be read from the FeatureStore.

**Returns** Data is returned as a list, one item per entity key. Each item in the list is a tuple of event\_ts for the row, and the feature data as a dict from feature names to values. Values are returned as Value proto message.

online\_write\_batch(*config: feast.repo\_config.RepoConfig*, *table: Union[feast.feature\_table.FeatureTable, feast.feature\_view.FeatureView]*, *data: List[Tuple[feast.types.EntityKey\_pb2.EntityKey, Dict[\[str,](https://docs.python.org/3/library/stdtypes.html#str)*

> *feast.types.Value\_pb2.Value], [datetime.datetime,](https://docs.python.org/3/library/datetime.html#datetime.datetime) Optional[\[datetime.datetime\]](https://docs.python.org/3/library/datetime.html#datetime.datetime)]]*, *progress: Optional[Callable[[\[int\]](https://docs.python.org/3/library/functions.html#int), Any]]* $) \rightarrow$  [None](https://docs.python.org/3/library/constants.html#None)

Write a batch of feature rows to the online store. This is a low level interface, not expected to be used by the users directly.

If a tz-naive timestamp is passed to this method, it should be assumed to be UTC by implementors.

- <span id="page-41-0"></span>• **config** – The RepoConfig for the current FeatureStore.
- table Feast FeatureTable or FeatureView
- data a list of quadruplets containing Feature data. Each quadruplet contains an Entity Key,
- values (a dict containing feature) –
- row (an event timestamp for the)  $-$
- and  $-$
- exists. (the created timestamp for the row if  $it$ ) –
- progress Optional function to be called once every mini-batch of rows is written to
- progress. (the online store. Can be used to display) –

teardown(*config: feast.repo\_config.RepoConfig*, *tables: Sequence[Union[feast.feature\_table.FeatureTable, feast.feature\_view.FeatureView]]*, *entities: Sequence[feast.entity.Entity]*) There's currently no teardown done for Datastore.

update(*config: feast.repo\_config.RepoConfig*, *tables\_to\_delete:*

*Sequence[Union[feast.feature\_table.FeatureTable, feast.feature\_view.FeatureView]]*, *tables\_to\_keep: Sequence[Union[feast.feature\_table.FeatureTable, feast.feature\_view.FeatureView]]*, *entities\_to\_delete: Sequence[feast.entity.Entity]*, *entities\_to\_keep: Sequence[feast.entity.Entity]*, *partial: [bool](https://docs.python.org/3/library/functions.html#bool)*)

class feast.infra.online\_stores.datastore.DatastoreOnlineStoreConfig(*\**, *type: typ-*

*ing\_extensions.Literal[datastore] = 'datastore'*, *project\_id: pydantic.types.StrictStr = None*, *namespace: pydantic.types.StrictStr = None*, *write\_concurrency: pydantic.types.PositiveInt = 40*, *write\_batch\_size: pydantic.types.PositiveInt = 50*)

Online store config for GCP Datastore

namespace: Optional[pydantic.types.StrictStr] (optional) Datastore namespace

- project\_id: Optional[pydantic.types.StrictStr] (optional) GCP Project Id
- type: typing\_extensions.Literal[datastore] Online store type selector
- write\_batch\_size: Optional[pydantic.types.PositiveInt] (optional) Amount of feature rows per batch being written into Datastore

write\_concurrency: Optional[pydantic.types.PositiveInt] (optional) Amount of threads to use when writing batches of feature rows into Datastore

## <span id="page-42-2"></span><span id="page-42-0"></span>**12.3 DynamoDB Online Store**

<span id="page-42-1"></span>class feast.infra.online\_stores.dynamodb.DynamoDBOnlineStore Online feature store for AWS DynamoDB.

online\_read(*config: feast.repo\_config.RepoConfig*, *table: Union[feast.feature\_table.FeatureTable, feast.feature\_view.FeatureView]*, *entity\_keys: List[feast.types.EntityKey\_pb2.EntityKey]*, *requested\_features: Optional[List[\[str\]](https://docs.python.org/3/library/stdtypes.html#str)] = None*) → List[Tuple[Optional[\[datetime.datetime\]](https://docs.python.org/3/library/datetime.html#datetime.datetime), Optional[Dict[\[str,](https://docs.python.org/3/library/stdtypes.html#str) feast.types.Value\_pb2.Value]]]]

Read feature values given an Entity Key. This is a low level interface, not expected to be used by the users directly.

#### **Parameters**

- config The RepoConfig for the current FeatureStore.
- table Feast FeatureTable or FeatureView
- entity\_keys a list of entity keys that should be read from the FeatureStore.
- requested\_features (Optional) A subset of the features that should be read from the FeatureStore.

online\_write\_batch(*config: feast.repo\_config.RepoConfig*, *table: Union[feast.feature\_table.FeatureTable, feast.feature\_view.FeatureView]*, *data: List[Tuple[feast.types.EntityKey\_pb2.EntityKey, Dict[\[str,](https://docs.python.org/3/library/stdtypes.html#str)*

> *feast.types.Value\_pb2.Value], [datetime.datetime,](https://docs.python.org/3/library/datetime.html#datetime.datetime) Optional[\[datetime.datetime\]](https://docs.python.org/3/library/datetime.html#datetime.datetime)]]*, *progress: Optional[Callable[[\[int\]](https://docs.python.org/3/library/functions.html#int), Any]]*) → [None](https://docs.python.org/3/library/constants.html#None)

Write a batch of feature rows to the online store. This is a low level interface, not expected to be used by the users directly.

If a tz-naive timestamp is passed to this method, it should be assumed to be UTC by implementors.

#### **Parameters**

- config The RepoConfig for the current FeatureStore.
- table Feast FeatureTable or FeatureView
- **data** a list of quadruplets containing Feature data. Each quadruplet contains an Entity Key,
- values (a dict containing feature) –
- row (an event timestamp for the) –
- and  $-$
- exists. (the created timestamp for the row if it) -
- progress Optional function to be called once every mini-batch of rows is written to
- progress. (the online store. Can be used to display) –

class feast.infra.online\_stores.dynamodb.DynamoDBOnlineStoreConfig(*\**, *type: typ-*

*ing\_extensions.Literal[dynamodb] = 'dynamodb'*, *region: pydantic.types.StrictStr*)

Online store config for DynamoDB store

**Returns** Data is returned as a list, one item per entity key. Each item in the list is a tuple of event ts for the row, and the feature data as a dict from feature names to values. Values are returned as Value proto message.

<span id="page-43-1"></span>region: pydantic.types.StrictStr AWS Region Name

type: typing\_extensions.Literal[dynamodb] Online store type selector

## <span id="page-43-0"></span>**12.4 Redis Online Store**

class feast.infra.online\_stores.redis.RedisOnlineStore

online\_read(*config: feast.repo\_config.RepoConfig*, *table: Union[feast.feature\_table.FeatureTable,*

*feast.feature\_view.FeatureView]*, *entity\_keys: List[feast.types.EntityKey\_pb2.EntityKey]*, *requested\_features: Optional[List[\[str\]](https://docs.python.org/3/library/stdtypes.html#str)] = None*)  $\rightarrow$  List[Tuple[Optional[\[datetime.datetime\]](https://docs.python.org/3/library/datetime.html#datetime.datetime), Optional[Dict[\[str,](https://docs.python.org/3/library/stdtypes.html#str) feast.types.Value\_pb2.Value]]]]

Read feature values given an Entity Key. This is a low level interface, not expected to be used by the users directly.

#### **Parameters**

- config The RepoConfig for the current FeatureStore.
- table Feast FeatureTable or FeatureView
- entity\_keys a list of entity keys that should be read from the FeatureStore.
- requested\_features (Optional) A subset of the features that should be read from the FeatureStore.

**Returns** Data is returned as a list, one item per entity key. Each item in the list is a tuple of event\_ts for the row, and the feature data as a dict from feature names to values. Values are returned as Value proto message.

online\_write\_batch(*config: feast.repo\_config.RepoConfig*, *table: Union[feast.feature\_table.FeatureTable, feast.feature\_view.FeatureView]*, *data:*

*List[Tuple[feast.types.EntityKey\_pb2.EntityKey, Dict[\[str,](https://docs.python.org/3/library/stdtypes.html#str) feast.types.Value\_pb2.Value], [datetime.datetime,](https://docs.python.org/3/library/datetime.html#datetime.datetime) Optional[\[datetime.datetime\]](https://docs.python.org/3/library/datetime.html#datetime.datetime)]]*, *progress: Optional[Callable[[\[int\]](https://docs.python.org/3/library/functions.html#int), Any]]* $) \rightarrow$  [None](https://docs.python.org/3/library/constants.html#None)

Write a batch of feature rows to the online store. This is a low level interface, not expected to be used by the users directly.

If a tz-naive timestamp is passed to this method, it should be assumed to be UTC by implementors.

- config The RepoConfig for the current FeatureStore.
- table Feast FeatureTable or FeatureView
- data a list of quadruplets containing Feature data. Each quadruplet contains an Entity Key,
- values (a dict containing feature) –
- row (an event timestamp for the) –
- and –
- exists. (the created timestamp for the row if it)  $-$
- progress Optional function to be called once every mini-batch of rows is written to

• progress. (the online store. Can be used to display) –

<span id="page-44-1"></span>teardown(*config: feast.repo\_config.RepoConfig*, *tables: Sequence[Union[feast.feature\_table.FeatureTable, feast.feature\_view.FeatureView]]*, *entities: Sequence[feast.entity.Entity]*) There's currently no teardown done for Redis.

update(*config: feast.repo\_config.RepoConfig*, *tables\_to\_delete:*

*Sequence[Union[feast.feature\_table.FeatureTable, feast.feature\_view.FeatureView]]*, *tables\_to\_keep: Sequence[Union[feast.feature\_table.FeatureTable, feast.feature\_view.FeatureView]]*, *entities\_to\_delete: Sequence[feast.entity.Entity]*, *entities\_to\_keep: Sequence[feast.entity.Entity]*, *partial: [bool](https://docs.python.org/3/library/functions.html#bool)*)

There's currently no setup done for Redis.

#### class feast.infra.online\_stores.redis.RedisOnlineStoreConfig(*\**, *type:*

*typing\_extensions.Literal[redis] = 'redis'*, *redis\_type:* [feast.infra.online\\_stores.redis.RedisType](#page-44-0) *= RedisType.redis*, *connection\_string: pydantic.types.StrictStr = 'localhost:6379'*)

Online store config for Redis store

#### connection\_string: pydantic.types.StrictStr

Connection string containing the host, port, and configuration parameters for Redis format: host:port,parameter1,parameter2 eg. redis:6379,db=0

redis\_type: [feast.infra.online\\_stores.redis.RedisType](#page-44-0)

redis or redis\_cluster

**Type** Redis type

type: typing\_extensions.Literal[redis] Online store type selector

<span id="page-44-0"></span>class feast.infra.online\_stores.redis.RedisType(*value*) An enumeration.

## **PYTHON MODULE INDEX**

<span id="page-46-0"></span>f

feast.feature\_service, [19](#page-22-0) feast.infra.aws, [28](#page-31-1) feast.infra.gcp, [28](#page-31-0) feast.infra.local, [27](#page-30-0) feast.infra.offline\_stores.redshift, [32](#page-35-1) feast.infra.online\_stores.datastore, [37](#page-40-1) feast.infra.online\_stores.dynamodb, [39](#page-42-1) feast.infra.online\_stores.online\_store, [35](#page-38-0) feast.infra.online\_stores.redis, [40](#page-43-0) feast.infra.online\_stores.sqlite, [36](#page-39-1) feast.infra.passthrough\_provider, [26](#page-29-1) feast.infra.provider, [25](#page-28-0) feast.on\_demand\_feature\_view, [15](#page-18-1)

### **INDEX**

dataset (*feast.infra.offline\_stores.bigquery.BigQueryOfflineStoreConfig*

(*feast.data\_source.DataSource property*),

(*feast.feature\_store.FeatureStore method*),

(*feast.feature\_store.FeatureStore method*),

*attribute*), [30](#page-33-1)

date\_partition\_column

delete\_feature\_service()

*method*), [22](#page-25-0)

*method*), [22](#page-25-0) delete\_feature\_view()

*method*), [22](#page-25-0)

[9](#page-12-1)

[2](#page-5-0)

[2](#page-5-0)

DataSource (*class in feast.data\_source*), [9](#page-12-1)

DatastoreOnlineStore (*class in feast.infra.online\_stores.datastore*), [37](#page-40-2) DatastoreOnlineStoreConfig (*class in feast.infra.online\_stores.datastore*), [38](#page-41-0)

delete\_feature\_service() (*feast.registry.Registry*

delete\_feature\_table() (*feast.registry.Registry*

delete\_feature\_view() (*feast.registry.Registry*

DynamoDBOnlineStore (*class in feast.infra.online\_stores.dynamodb*), [39](#page-42-2)

description (*feast.entity.Entity property*), [11](#page-14-1) dtype (*feast.feature.Feature property*), [17](#page-20-1)

## <span id="page-48-0"></span>A

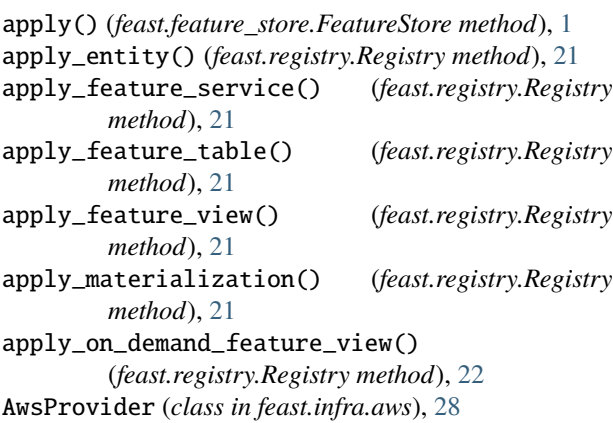

### B

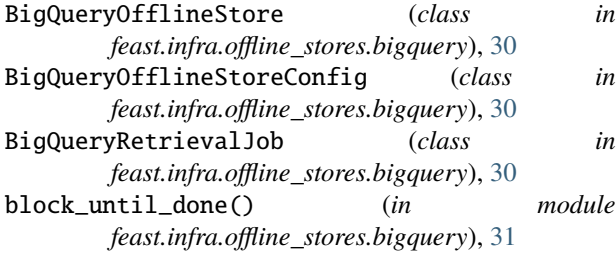

## $\cap$

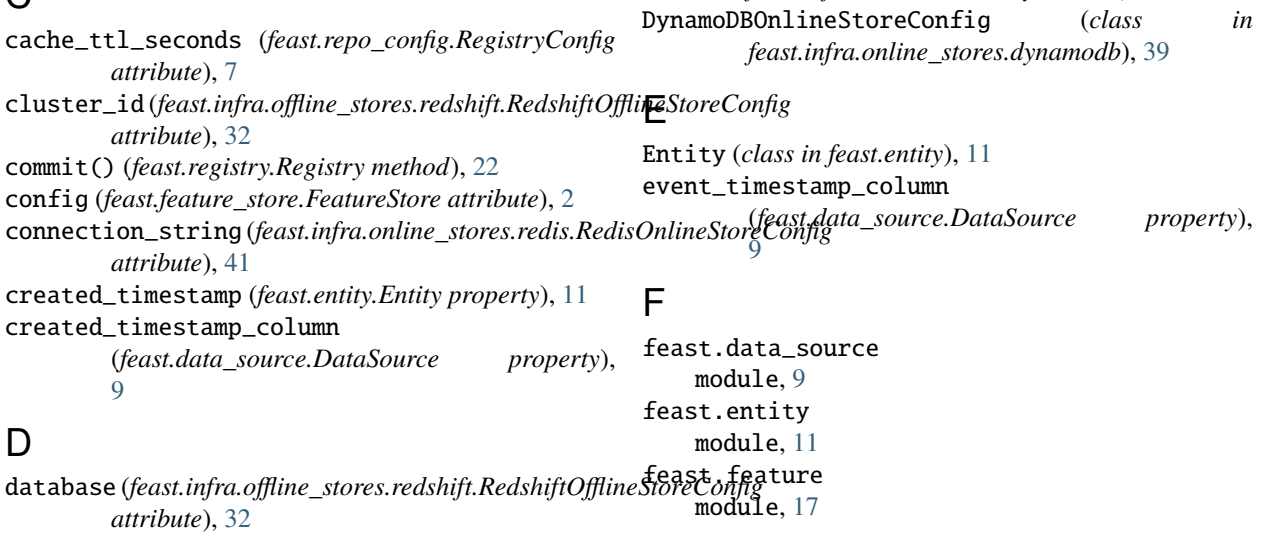

feast.feature\_service module, [19](#page-22-2) feast.feature\_store module, [1](#page-4-1) feast.feature\_view module, [13](#page-16-1) feast.infra.aws module, [28](#page-31-2) feast.infra.gcp module, [28](#page-31-2) feast.infra.local module, [27](#page-30-1) feast.infra.offline\_stores.bigquery module, [30](#page-33-1) feast.infra.offline\_stores.file module, [29](#page-32-2) feast.infra.offline\_stores.offline\_store module, [29](#page-32-2) feast.infra.offline\_stores.redshift module, [32](#page-35-2) feast.infra.online\_stores.datastore module, [37](#page-40-2) feast.infra.online\_stores.dynamodb module, [39](#page-42-2) feast.infra.online\_stores.online\_store module, [35](#page-38-1) feast.infra.online\_stores.redis module, [40](#page-43-1) feast.infra.online\_stores.sqlite module, [36](#page-39-2) feast.infra.passthrough\_provider module, [26](#page-29-2) feast.infra.provider module, [25](#page-28-1) feast.on\_demand\_feature\_view module, [15](#page-18-2) feast.registry module, [21](#page-24-1) feast.repo\_config module, [7](#page-10-1) FeastConfigBaseModel (*class in feast.repo\_config*), [7](#page-10-1) FeastConfigError, [7](#page-10-1) Feature (*class in feast.feature*), [17](#page-20-1) feature\_server (*feast.repo\_config.RepoConfig attribute*), [7](#page-10-1) FeatureRef (*class in feast.feature*), [17](#page-20-1) FeatureService (*class in feast.feature\_service*), [19](#page-22-2) FeatureStore (*class in feast.feature\_store*), [1](#page-4-1) FeatureView (*class in feast.feature\_view*), [13](#page-16-1) field\_mapping (*feast.data\_source.DataSource property*), [9](#page-12-1) FileOfflineStore (*class in feast.infra.offline\_stores.file*), [29](#page-32-2)

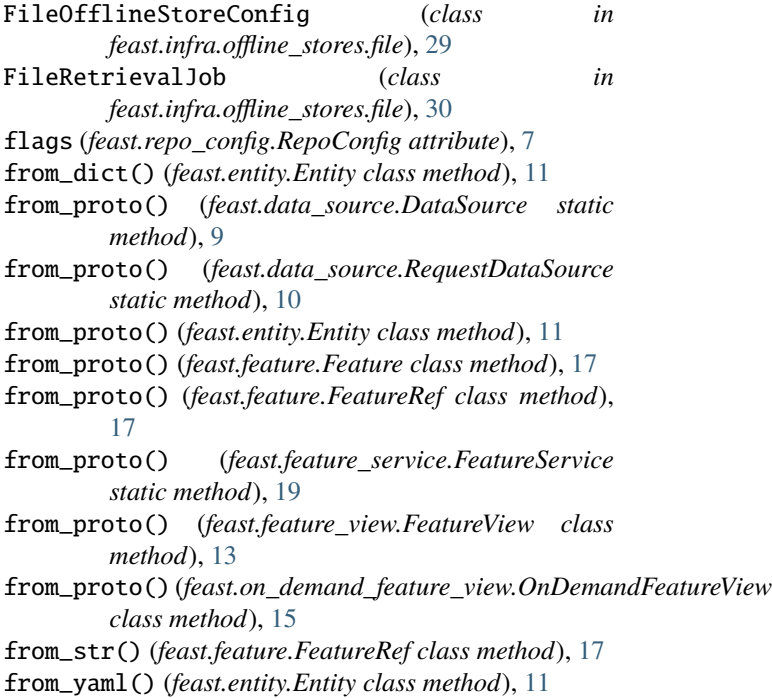

## G

GcpProvider (*class in feast.infra.gcp*), [28](#page-31-2) get\_entity() (*feast.feature\_store.FeatureStore method*), [2](#page-5-0) get\_entity() (*feast.registry.Registry method*), [22](#page-25-0) get\_feature\_server\_endpoint() (*feast.feature\_store.FeatureStore method*), [2](#page-5-0) get\_feature\_server\_endpoint() (*feast.infra.aws.AwsProvider method*), [28](#page-31-2) get\_feature\_server\_endpoint() (*feast.infra.provider.Provider method*), [25](#page-28-1) get\_feature\_service() (*feast.feature\_store.FeatureStore method*), [2](#page-5-0) get\_feature\_service() (*feast.registry.Registry method*), [23](#page-26-0) get\_feature\_table() (*feast.registry.Registry method*),  $23$ get\_feature\_view() (*feast.feature\_store.FeatureStore method*), [2](#page-5-0) get\_feature\_view() (*feast.registry.Registry method*), [23](#page-26-0) get\_historical\_features() (*feast.feature\_store.FeatureStore method*), [2](#page-5-0) get\_on\_demand\_feature\_view() (*feast.feature\_store.FeatureStore method*), [3](#page-6-0) get\_on\_demand\_feature\_view() (*feast.registry.Registry method*), [23](#page-26-0)

get\_online\_features() (*feast.feature\_store.FeatureStore method*), [4](#page-7-0) get\_table\_column\_names\_and\_types() (*feast.data\_source.DataSource method*),  $\overline{Q}$ get\_table\_column\_names\_and\_types() (*feast.data\_source.RequestDataSource method*), [10](#page-13-0) get\_table\_query\_string() (*feast.data\_source.DataSource method*), [9](#page-12-1) I iam\_role(*feast.infra.offline\_stores.redshift.RedshiftOfflineStore*Cenfigion-feature\_store, [1](#page-4-1) *attribute*), [32](#page-35-2) infer\_features()(*feast.on\_demand\_feature\_view.OnDemandFeatureVieffra.aws,[28](#page-31-2) method*), [15](#page-18-2) infer\_features\_from\_batch\_source() (*feast.feature\_view.FeatureView method*), [13](#page-16-1) is\_valid() (*feast.entity.Entity method*), [11](#page-14-1) is\_valid() (*feast.feature\_view.FeatureView method*), [13](#page-16-1) J join\_key (*feast.entity.Entity property*), [11](#page-14-1) L labels (*feast.entity.Entity property*), [12](#page-15-0) labels (*feast.feature.Feature property*), [17](#page-20-1) last\_updated\_timestamp (*feast.entity.Entity property*), [12](#page-15-0) list\_entities() (*feast.feature\_store.FeatureStore* location (*feast.infra.offline\_stores.bigquery.BigQueryOfflineStoreConfig attribute*), [30](#page-33-1) M materialize() (*feast.feature\_store.FeatureStore method*), [5](#page-8-0) materialize\_incremental() (*feast.feature\_store.FeatureStore method*), [5](#page-8-0) module feast.data\_source, [9](#page-12-1) feast.entity, [11](#page-14-1) feast.feature, [17](#page-20-1) feast.feature\_service, [19](#page-22-2) feast.feature\_view, [13](#page-16-1) feast.infra.gcp, [28](#page-31-2) feast.infra.local, [27](#page-30-1) feast.infra.offline\_stores.bigquery, [30](#page-33-1) feast.infra.offline\_stores.file, [29](#page-32-2) feast.infra.offline\_stores.offline\_store, [29](#page-32-2) feast.infra.offline\_stores.redshift, [32](#page-35-2) feast.infra.online\_stores.datastore, [37](#page-40-2) feast.infra.online\_stores.dynamodb, [39](#page-42-2) feast.infra.online\_stores.online\_store, [35](#page-38-1) feast.infra.online\_stores.redis, [40](#page-43-1) feast.infra.online\_stores.sqlite, [36](#page-39-2) feast.infra.passthrough\_provider, [26](#page-29-2) feast.infra.provider, [25](#page-28-1) feast.on\_demand\_feature\_view, [15](#page-18-2) feast.registry, [21](#page-24-1)

feast.repo\_config, [7](#page-10-1) most\_recent\_end\_time (*feast.feature\_view.FeatureView property*), [13](#page-16-1)

#### N

name (*feast.data\_source.RequestDataSource property*), [10](#page-13-0) name (*feast.entity.Entity property*), [12](#page-15-0) name (*feast.feature.Feature property*), [17](#page-20-1) namespace (*feast.infra.online\_stores.datastore.DatastoreOnlineStoreConfig attribute*), [38](#page-41-0)

### $\mathcal{O}$

offline\_store (*feast.repo\_config.RepoConfig attribute*), [7](#page-10-1) OfflineStore (*class in feast.infra.offline\_stores.offline\_store*), [29](#page-32-2) on\_demand\_feature\_view() (*in module feast.on\_demand\_feature\_view*), [16](#page-19-0)

*method*), [4](#page-7-0)

list\_feature\_services()

*method*), [23](#page-26-0)

*method*), [24](#page-27-0) list\_feature\_views()

*method*), [24](#page-27-0) list\_on\_demand\_feature\_views()

list\_on\_demand\_feature\_views()

[4](#page-7-0)

[5](#page-8-0)

[5](#page-8-0)

list\_entities() (*feast.registry.Registry method*), [23](#page-26-0)

list\_feature\_services() (*feast.registry.Registry*

list\_feature\_tables() (*feast.registry.Registry*

list\_feature\_views() (*feast.registry.Registry*

(*feast.registry.Registry method*), [24](#page-27-0)

LocalProvider (*class in feast.infra.local*), [27](#page-30-1)

(*feast.feature\_store.FeatureStore method*),

(*feast.feature\_store.FeatureStore method*),

(*feast.feature\_store.FeatureStore method*),

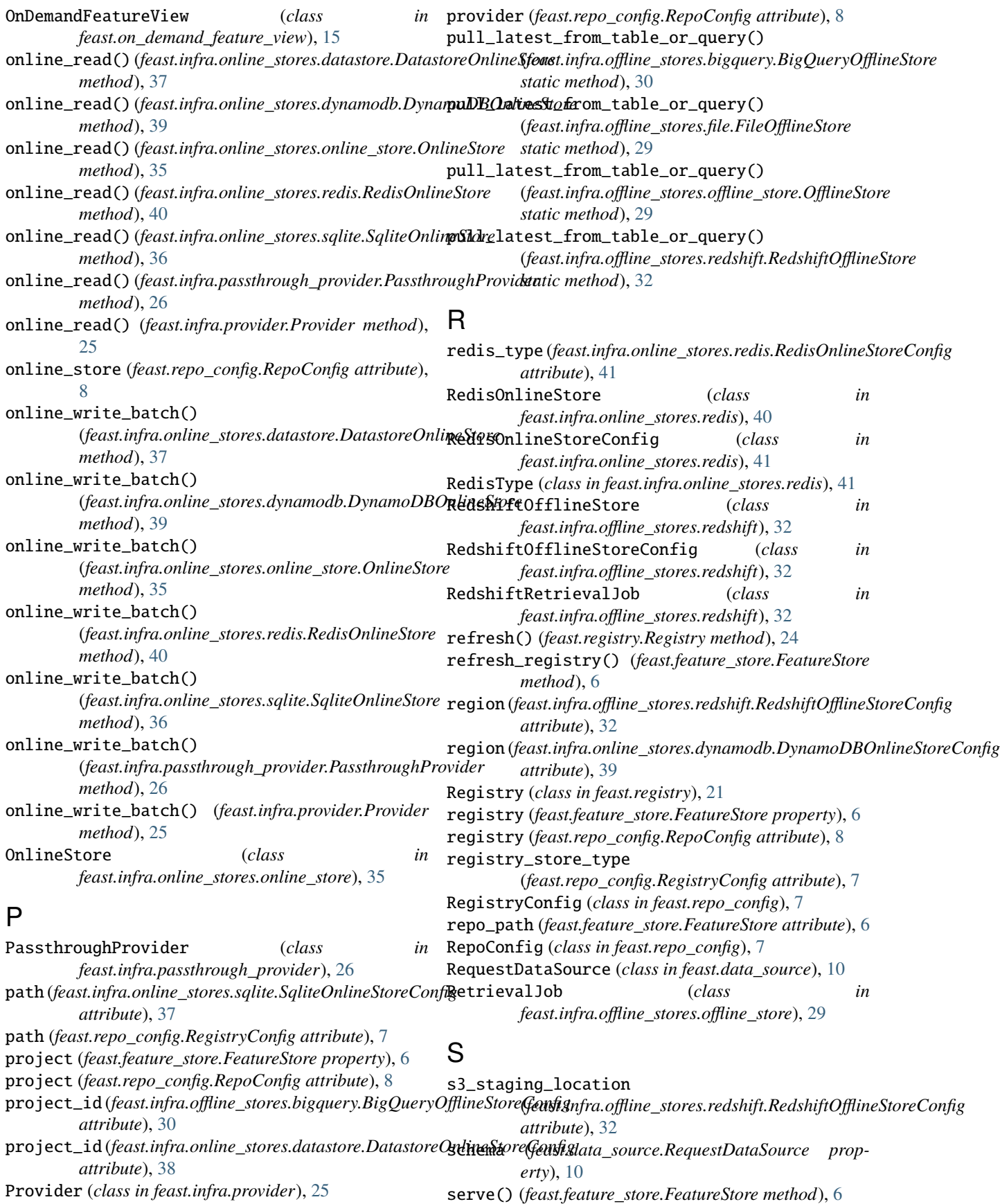

### **Feast Documentation**

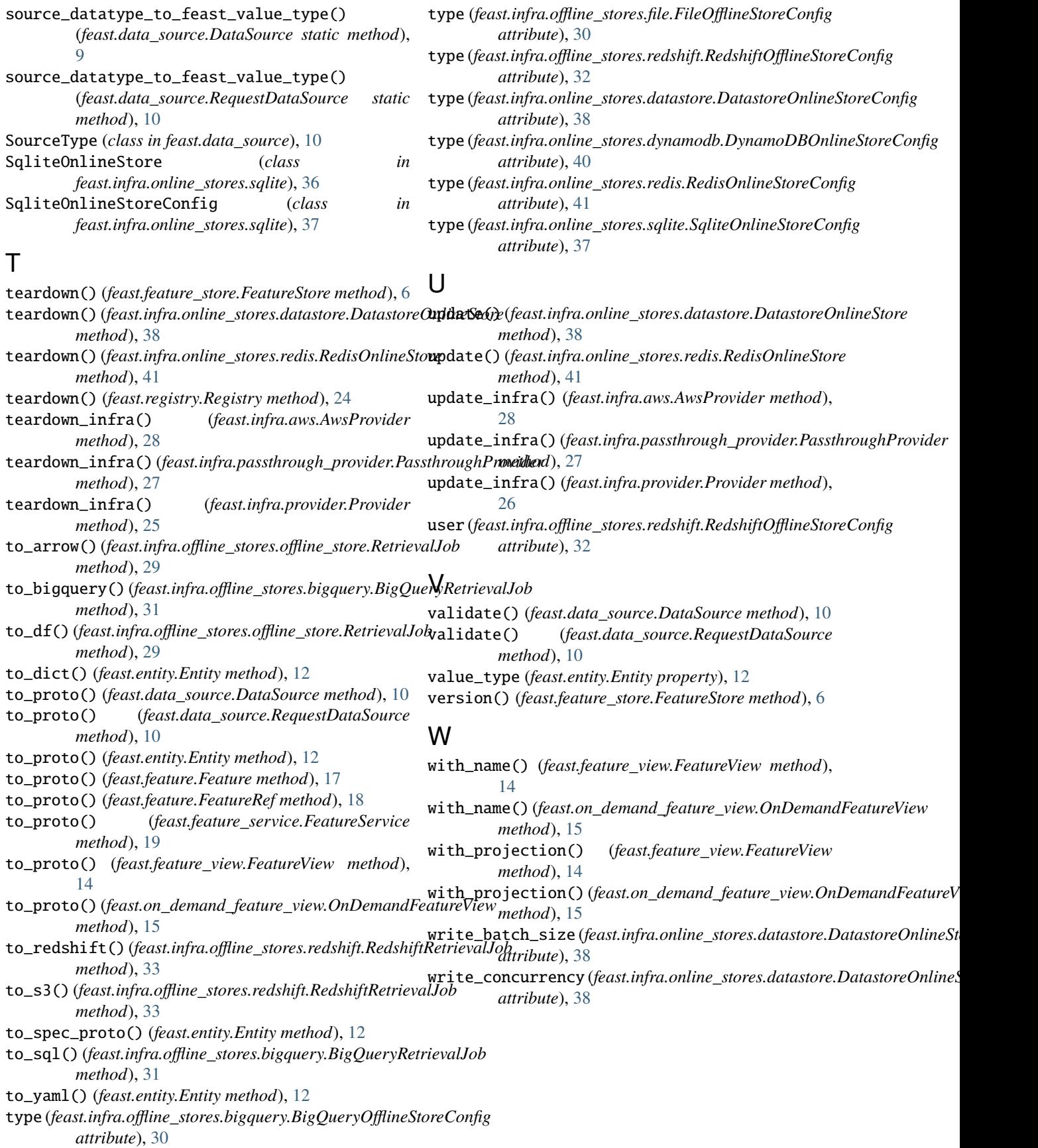